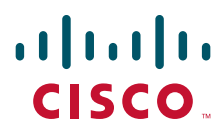

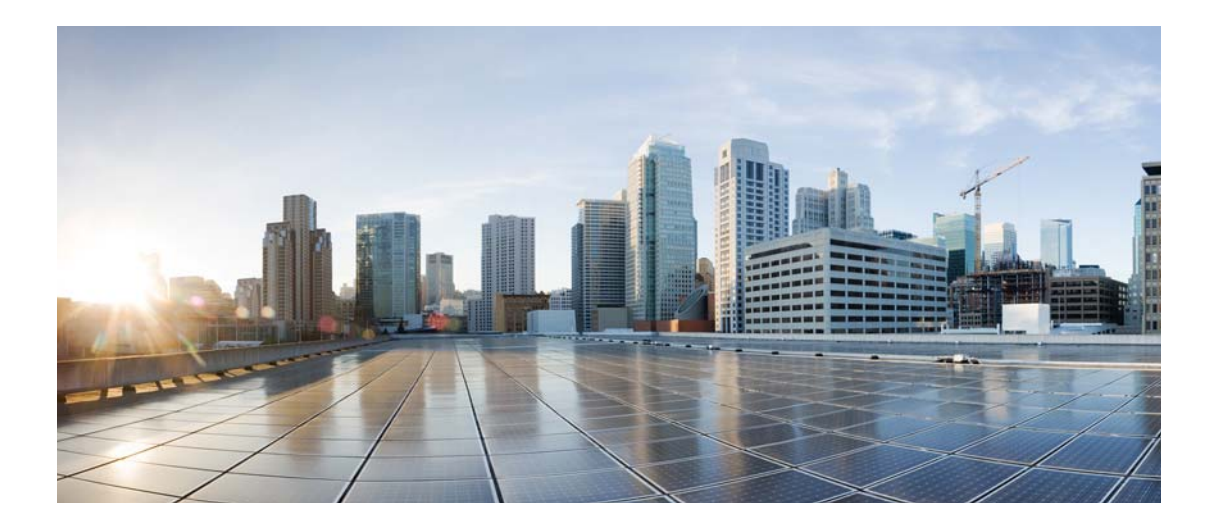

## **Cisco Process Orchestrator Northbound Web Services Guide**

Release 3.0 September 2013

### **Americas Headquarters**

Cisco Systems, Inc. 170 West Tasman Drive San Jose, CA 95134-1706 USA <http://www.cisco.com> Tel: 408 526-4000 800 553-NETS (6387) Fax: 408 527-0883

Text Part Number: OL-29988-01

THE SPECIFICATIONS AND INFORMATION REGARDING THE PRODUCTS IN THIS MANUAL ARE SUBJECT TO CHANGE WITHOUT NOTICE. ALL STATEMENTS, INFORMATION, AND RECOMMENDATIONS IN THIS MANUAL ARE BELIEVED TO BE ACCURATE BUT ARE PRESENTED WITHOUT WARRANTY OF ANY KIND, EXPRESS OR IMPLIED. USERS MUST TAKE FULL RESPONSIBILITY FOR THEIR APPLICATION OF ANY PRODUCTS.

THE SOFTWARE LICENSE AND LIMITED WARRANTY FOR THE ACCOMPANYING PRODUCT ARE SET FORTH IN THE INFORMATION PACKET THAT SHIPPED WITH THE PRODUCT AND ARE INCORPORATED HEREIN BY THIS REFERENCE. IF YOU ARE UNABLE TO LOCATE THE SOFTWARE LICENSE OR LIMITED WARRANTY, CONTACT YOUR CISCO REPRESENTATIVE FOR A COPY.

The Cisco implementation of TCP header compression is an adaptation of a program developed by the University of California, Berkeley (UCB) as part of UCB's public domain version of the UNIX operating system. All rights reserved. Copyright © 1981, Regents of the University of California.

NOTWITHSTANDING ANY OTHER WARRANTY HEREIN, ALL DOCUMENT FILES AND SOFTWARE OF THESE SUPPLIERS ARE PROVIDED "AS IS" WITH ALL FAULTS. CISCO AND THE ABOVE-NAMED SUPPLIERS DISCLAIM ALL WARRANTIES, EXPRESSED OR IMPLIED, INCLUDING, WITHOUT LIMITATION, THOSE OF MERCHANTABILITY, FITNESS FOR A PARTICULAR PURPOSE AND NONINFRINGEMENT OR ARISING FROM A COURSE OF DEALING, USAGE, OR TRADE PRACTICE.

IN NO EVENT SHALL CISCO OR ITS SUPPLIERS BE LIABLE FOR ANY INDIRECT, SPECIAL, CONSEQUENTIAL, OR INCIDENTAL DAMAGES, INCLUDING, WITHOUT LIMITATION, LOST PROFITS OR LOSS OR DAMAGE TO DATA ARISING OUT OF THE USE OR INABILITY TO USE THIS MANUAL, EVEN IF CISCO OR ITS SUPPLIERS HAVE BEEN ADVISED OF THE POSSIBILITY OF SUCH DAMAGES.

Cisco and the Cisco logo are trademarks or registered trademarks of Cisco and/or its affiliates in the U.S. and other countries. To view a list of Cisco trademarks, go to this URL: [www.cisco.com/go/trademarks.](http://www.cisco.com/go/trademarks) Third-party trademarks mentioned are the property of their respective owners. The use of the word partner does not imply a partnership relationship between Cisco and any other company. (1110R)

Any Internet Protocol (IP) addresses and phone numbers used in this document are not intended to be actual addresses and phone numbers. Any examples, command display output, network topology diagrams, and other figures included in the document are shown for illustrative purposes only. Any use of actual IP addresses or phone numbers in illustrative content is unintentional and coincidental.

*Cisco Process Orchestrator Northbound Web Services Guide* © 2011–2013 Cisco Systems, Inc. All rights reserved.

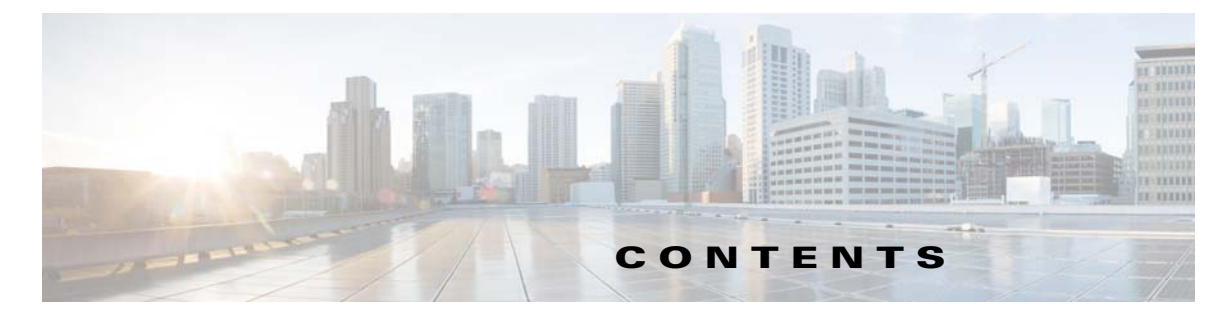

## **[Preface](#page-6-0) v**

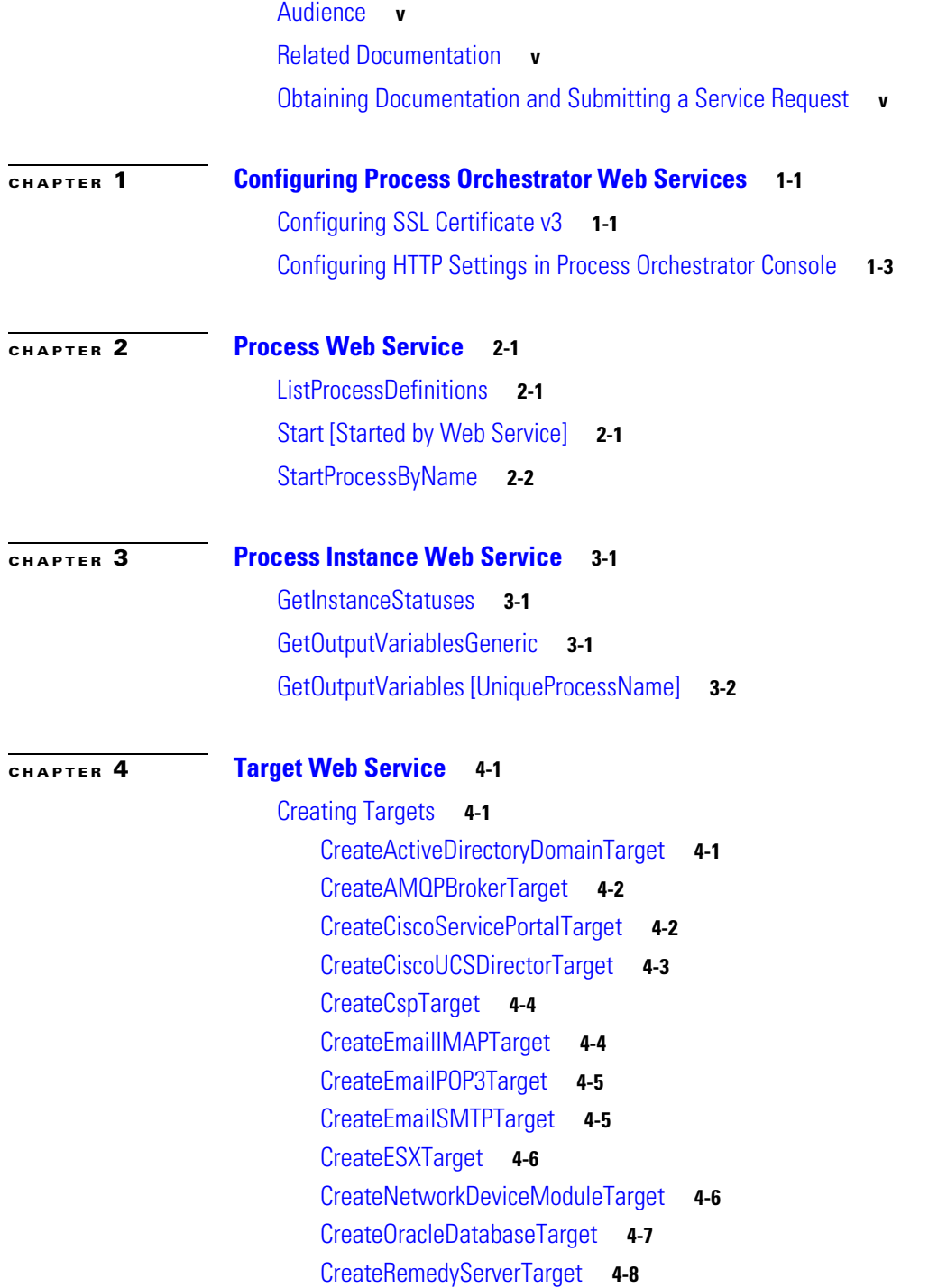

[CreateServiceTarget](#page-23-1) **4-8** [CreateSnmpAgentTarget](#page-24-0) **4-9** [CreateSnmpManagerTarget](#page-24-1) **4-9** [CreateTerminalTarget](#page-25-0) **4-10** [CreateUcsManagerTarget](#page-26-0) **4-11** [CreateUnixTarget](#page-26-1) **4-11** [CreateVCloudDirectorTarget](#page-27-0) **4-12** [CreateVCTarget](#page-28-0) **4-13** [CreateWebTarget](#page-28-1) **4-13** [CreateWindowsTarget](#page-29-0) **4-14** [UpdatingTargets](#page-29-1) **4-14** [Delete Target](#page-30-0) **4-15** [EnableOrDisableTarget](#page-30-1) **4-15** [UpdateActiveDirectoryDomainTarget](#page-30-2) **4-15** [UpdateAMQPBrokerTarget](#page-31-0) **4-16** [UpdateCiscoServicePortalTarget](#page-31-1) **4-16** [UpdateCiscoUCSDirectorTarget](#page-32-0) **4-17** [UpdateCspTarget](#page-32-1) **4-17** [UpdateEmailIMAPTarget](#page-33-0) **4-18** [UpdateEmailPOP3Target](#page-33-1) **4-18** [UpdateEmailSMTPTarget](#page-34-0) **4-19** [UpdateESXTarget](#page-35-0) **4-20** [UpdateNetworkDeviceModuleTarget](#page-35-1) **4-20** [UpdateOracleDatabaseTarget](#page-36-0) **4-21** [UpdateRemedyServerTarget](#page-37-0) **4-22** [UpdateServiceTarget](#page-37-1) **4-22** [UpdateSnmpAgentTarget](#page-38-0) **4-23** [UpdateSnmpManagerTarget](#page-38-1) **4-23** [UpdateTerminalTarget](#page-39-0) **4-24** [UpdateUcsManagerTarget](#page-40-0) **4-25** [UpdateUnixTarget](#page-40-1) **4-25** [UpdateVCloudDirectorTarget](#page-41-0) **4-26** [UpdateVCTarget](#page-42-0) **4-27** [UpdateWebTarget](#page-42-1) **4-27** [UpdateWindowsTarget](#page-43-0) **4-28** [Viewing Targets](#page-43-1) **4-28** [ListTargets](#page-44-0) **4-29** [View\[UniqueTargetType\]TargetProperties](#page-44-1) **4-29**

### **[CHAPTER](#page-46-0) 5 [Runtime User Service](#page-46-1) 5-1**

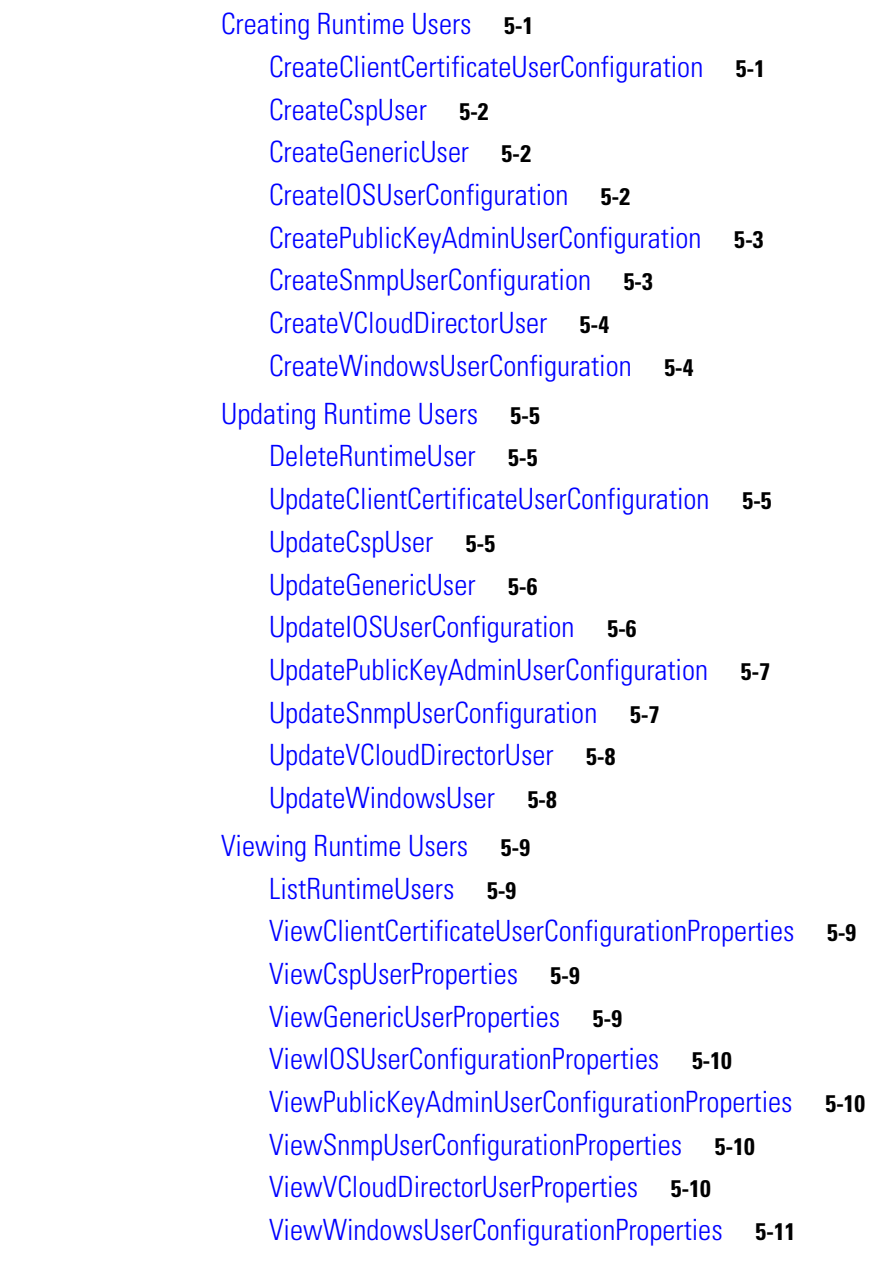

### **[CHAPTER](#page-58-0) 6 [Task Service](#page-58-1) 6-1**

[Creating Tasks](#page-58-2) **6-1** [CreateAlertTask](#page-58-3) **6-1** [CreateApprovalTask](#page-59-0) **6-2** [CreateChangeRequestTask](#page-60-0) **6-3** [CreateGuidedOperationTask](#page-61-0) **6-4** [CreateIncidentTask](#page-62-0) **6-5** [CreateReviewTask](#page-63-0) **6-6**

[CreateSurveyTask](#page-64-0) **6-7** [Updating Tasks](#page-65-0) **6-8** [AddNoteToTask](#page-65-1) **6-8** [UpdateAlertTask](#page-65-2) **6-8** [UpdateApprovalTask](#page-66-0) **6-9** [UpdateChangeRequestTask](#page-67-0) **6-10** [UpdateGuidedOperationTask](#page-68-0) **6-11** [UpdateIncidentTask](#page-69-0) **6-12** [UpdateReviewTask](#page-70-0) **6-13** [UpdateSurveyTask](#page-71-0) **6-14** [Viewing Tasks](#page-72-0) **6-15** [ViewAlertTaskProperties](#page-72-1) **6-15** [ViewApprovalTaskProperties](#page-72-2) **6-15** [ViewChangeRequestTaskProperties](#page-72-3) **6-15** [ViewGuidedOperationTaskProperties](#page-72-4) **6-15** [ViewIncidentTaskProperties](#page-73-0) **6-16** [ViewReviewTaskProperties](#page-73-1) **6-16** [ViewSurveyTaskProperties](#page-73-2) **6-16**

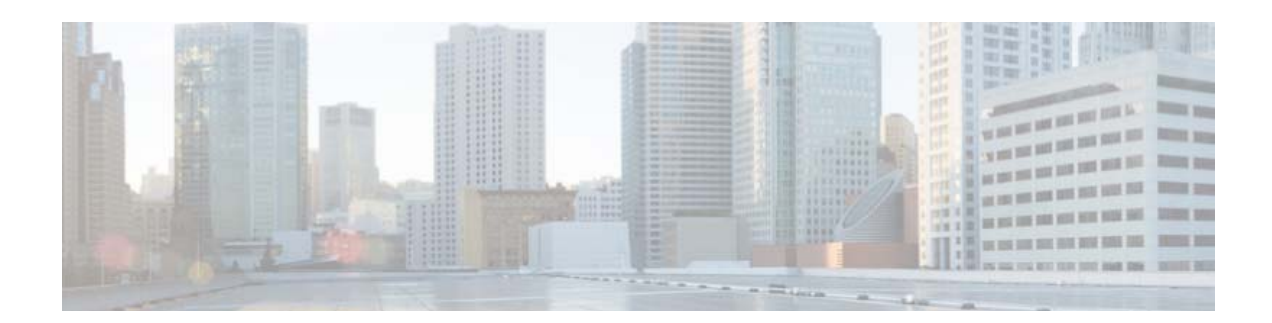

# <span id="page-6-0"></span>**Preface**

The Northbound Web Services documentation describes the web services API used with Cisco Process Orchestrator. This documentation describes the XML formatting used to present the input and output of jobs processed via Web services.

## <span id="page-6-1"></span>**Audience**

The information in this guide is intended for experienced users; typically, your IT organization. With Process Orchestrator Northbound Web Services, your IT developers can, for example:

- **•** Start Process Orchestrator processes and monitor the started process until its completion.
- **•** View the process instance information of a started process.
- **•** Programmatically automate the process of creating targets, runtime user accounts, and tasks using the web service.

## <span id="page-6-2"></span>**Related Documentation**

For more information about the Cisco Process Orchestrator and related products, see the *Cisco Process Orchestrator Documentation Overview.*

## <span id="page-6-3"></span>**Obtaining Documentation and Submitting a Service Request**

For information on obtaining documentation, submitting a service request, and gathering additional information, see *What's New in Cisco Product Documentation* at: <http://www.cisco.com/en/US/docs/general/whatsnew/whatsnew.html>.

Subscribe to *What's New in Cisco Product Documentation*, which lists all new and revised Cisco technical documentation, as an RSS feed and deliver content directly to your desktop using a reader application. The RSS feeds are a free service.

Г

 $\blacksquare$ 

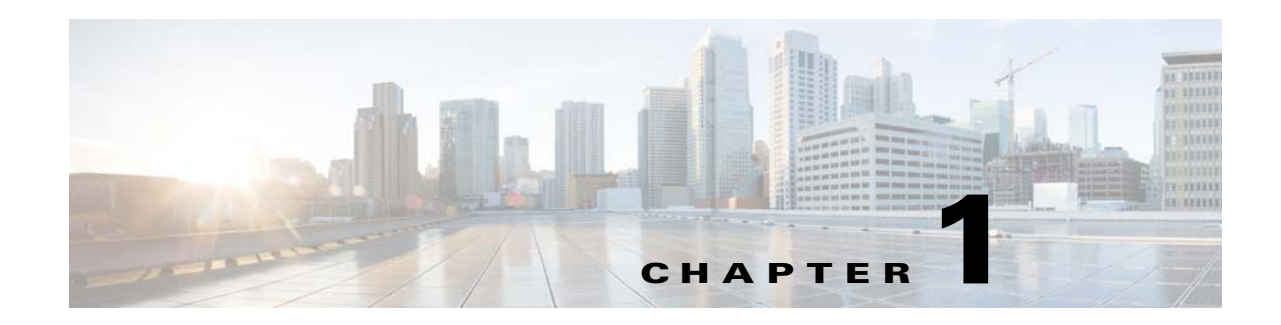

# <span id="page-8-1"></span><span id="page-8-0"></span>**Configuring Process Orchestrator Web Services**

In Cisco Process Orchestrator and later, the end user can expose a Northbound SOAP Web Service into the Process Orchestrator server. This Web Service is disabled by default, but the end user can expose it either via HTTP or HTTPS end points, on the port of their choosing.

After the Web Service is exposed, it can be used by other tools as an integration point to start processes, disable/enable targets and perform other actions.

This topic provides instructions for configuring the web service settings.

- **•** [Configuring SSL Certificate v3, page](#page-8-2) 1-1
- **•** [Configuring HTTP Settings in Process Orchestrator Console, page](#page-10-0) 1-3

## <span id="page-8-2"></span>**Configuring SSL Certificate v3**

Use the following steps to configure a SSL certificate for Process Orchestrator web services.

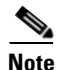

**Note** This procedure is only required to configure the HTTPS endpoint; it is not necessary if the users plan to use the HTTP endpoint.

To configure the SSL certificate:

- **Step 1** Choose **Start > Run**, and in the Open text field, enter **MMC**.
- **Step 2** Choose **File > Add/Remove Snap-in**, then click **Add**.
- **Step 3** From the list, click **Certificates**, then click **Add**.
- **Step 4** Select **Computer Account** and click **Next**.
- **Step 5** Select **Local Computer (the computer this Console is running on)**, then click **Finish**.
- **Step 6** On the Add Standalone Snap-in, click **Close**, then click **OK**.
- **Step 7** On the Console Root dialog box, scroll to the appropriate certificate for server authentication, right-click and choose **Properties**.

Г

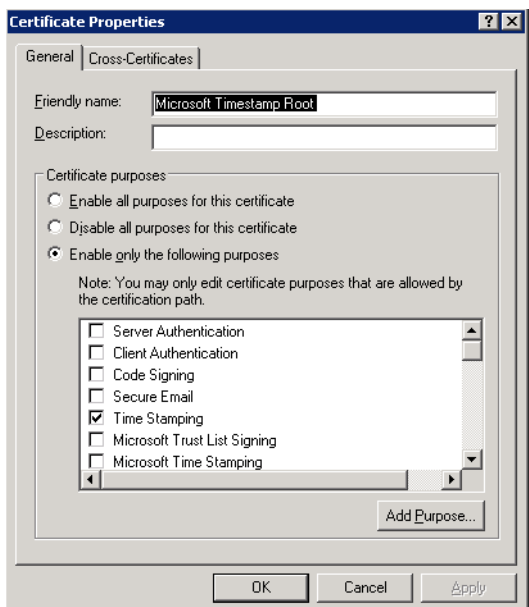

### *Figure 1-1 Certificate Properties Dialog Box—General Tab*

- **Step 8** Under Certificate Purposes, verify that the Server Authentication check box is listed, then click **OK** to close the dialog box.
- **Step 9** Right-click on the certificate again and choose **Open**.
- **Step 10** Click the **Details** tab, scroll to Thumbprint, and then click **Copy to File**. For example, this is an example of an original thumbprint:

eb a6 37 9b fe d5 05 3b f7 00 10 d1 70 87 6a 9b 9d fc bd 0b

**Step 11** Open **Notepad**.exe, paste the text and remove all the spaces in the thumbprint. This is the thumbprint with the spaces removed:

eba6379bfed5053bf70010d170876a9b9dfcbd0b

**Step 12** Choose **Start > Run**, then in the Open text field:

### **For Windows XP or 2003**

Enter the following command, replacing the string "*eba6379..*." with the appropriate thumbprint string. If using a port other than *61526*, replace the port number also.

httpcfg set ssl -i 0.0.0.0:61526 -h eba6379bfed5053bf70010d170876a9b9dfcbd0b

The *httpcfg.exe* tool is installed with Windows Server 2003. For additional information, see [Windows](http://www.microsoft.com/download/en/details.aspx?displaylang=en&id=15326)  [Server 2003 Service Pack 2 32-bit Support Tools](http://www.microsoft.com/download/en/details.aspx?displaylang=en&id=15326). Windows XP requires a complete installation of the Windows XP Service Pack 2 Support Tools. See [Windows XP SP2 Support Tools](http://www.microsoft.com/downloads/details.aspx?amp;displaylang=en&familyid=49ae8576-9bb9-4126-9761-ba8011fabf38&displaylang=en) for additional information.

### **For Windows 2008**

For new operating systems, *netsh.exe* is required.

Enter the following command, replacing the "*eba6379*..." in the certhash with the appropriate thumbprint string.

```
netsh http add sslcert ipport=0.0.0.0:61526 
certhash=eba6379bfed5053bf70010d170876a9b9dfcbd0b 
appid={1776a671-8e9c-45b0-8304-dec6f472131f}
```
*Certhash* contains the "thumbprint" that went into the *-h* flag in the *httpcfg.exe* version. *Appid* is an identifier that uniquely ties this certificate assignment to something intended for Process Orchestrator. This helps identify this association in future versions.

## <span id="page-10-0"></span>**Configuring HTTP Settings in Process Orchestrator Console**

Use the Web Service property page to modify Process Orchestrator web service configuration settings. The fields displayed on this property page allow users to modify the HTTP and HTTPS ports as well as the authentication of the HTTP endpoints.

Use the following steps to either secure the Process Orchestrator web service or open a non-encrypted endpoint of the Process Orchestrator web service.

- **Step 1** On the Process Orchestrator Console, choose **File > Environment Properties**, then click the **Web Service** tab.
- **Step 2** Choose *one* of the following:
	- **•** Check the **Enable secure Web Service (HTTPS)** check box to configure the authentication for the HTTP endpoints.
	- **•** Check the **Enable non-secure Web Service (HTTP)** check box to unencrypt the HTTP endpoints.

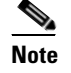

**Note** All transmissions through the chosen *NonsecuredHttpPort* are unencrypted. Communications over the SSL-enabled ports (and between the server and Console) will all be unaffected by this setting.

**•** Click **Refresh Web Service** to regenerate the dynamic web service methods in the Northbound Web Service. This affects the web service methods that start processes and retrieve process instance output variables.

For example, if you create a new process called *My Process*, then in the Northbound web service, the method would be *StartMyProcess*. Click the **Refresh Web Services** button to regenerate the Northbound web service so that the Process service can launch the new *StartMyProcess* call.

- **Step 3** When the HTTP Authentication Mechanism Message displays, click **OK**.
- **Step 4** Complete the following fields, as necessary, then click **OK** to save the settings.

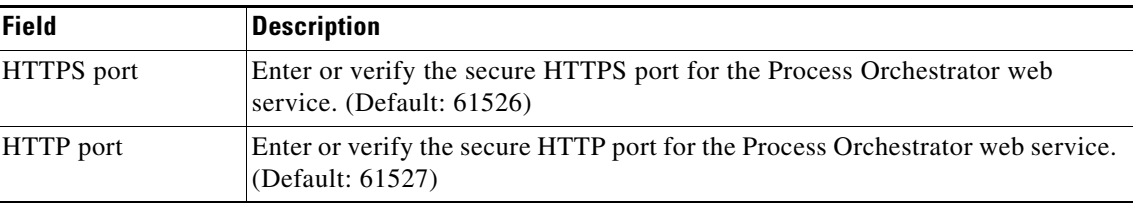

 $\mathbf I$ 

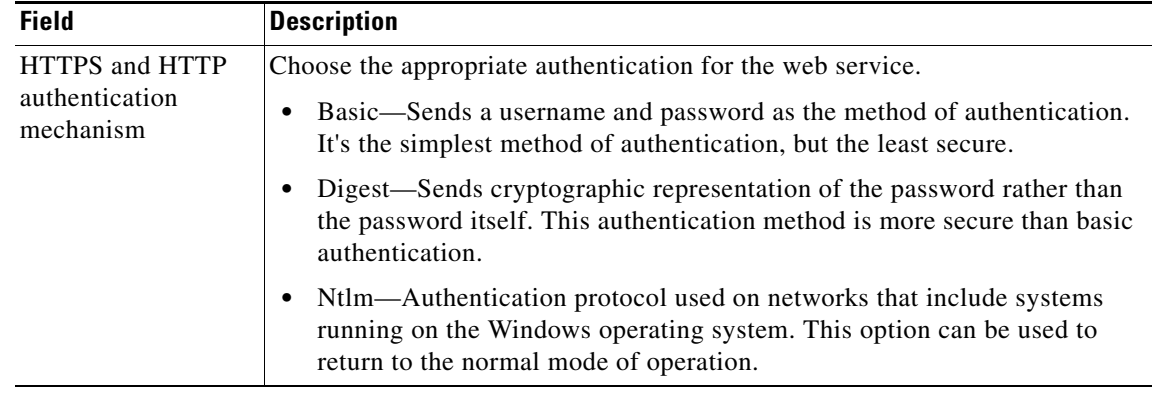

П

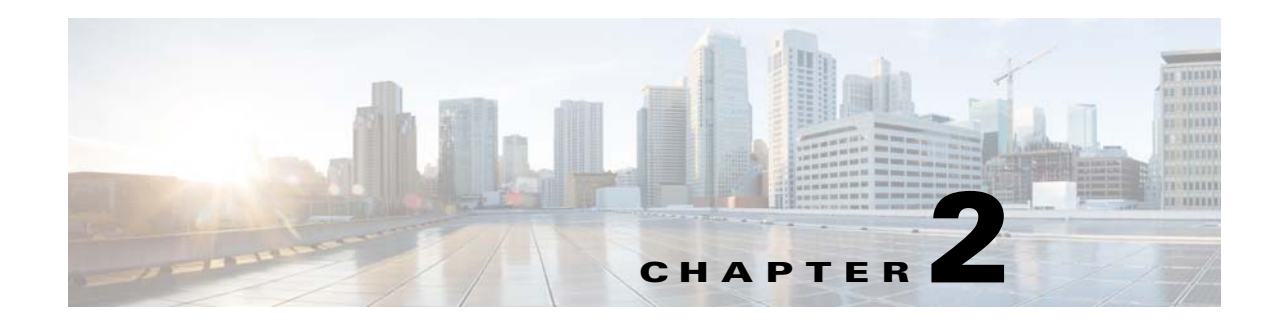

## <span id="page-12-1"></span><span id="page-12-0"></span>**Process Web Service**

This web service allows users to start processes and retrieve information, such as the description, ID, and whether the process is enabled or disabled.

The WSDL for the Process web service methods is:

http://<server>:<port>/WS/Process?wsdl

This topic describes the following Process web service methods:

- **•** [ListProcessDefinitions, page](#page-12-2) 2-1
- **•** [Start \[Started by Web Service\], page](#page-12-3) 2-1
- **•** [StartProcessByName, page](#page-13-0) 2-2

## <span id="page-12-2"></span>**ListProcessDefinitions**

Enumerates all process definitions in Process Orchestrator.

### **Parameters**

**•** northboundOnly (boolean)—Enumerate northbound processes only.

### **Return Type**

Process[]

## <span id="page-12-3"></span>**Start [Started by Web Service]**

Users can start any process that is defined in Process Orchestrator and contains a Web Service trigger. These web services, which display in the list as *Start[Started by Web Service]*, are based on the names of the triggers in the process.

The input variables for the process are the parameters of each process listed. You can also specify the StartPointNameOrId parameter that sets a start point for the process.

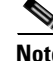

**Note** You cannot start your process if it does not have an enabled Started By Web Service trigger.

The web service publishes these processes as dynamic methods that can change as processes are added, removed, or the input variables are modified. The list of the processes changes each time the web service is refreshed or restarted.

Г

## <span id="page-13-0"></span>**StartProcessByName**

Use StartProcessByName to start a Process Orchestrator process using a single process name or process ID. This method can only start processes that contain a Web Service trigger. To ensure the process can start on an adhoc trigger, be sure to add the Started By User trigger to the process during the authoring phase.

When starting a process, users have the option of overriding the target (or targets) that the job runs against. They can specify either a single target or a single target group. If they select a target group, the server will broadcast the job to all members of that target group.

If no target is specified, the process will execute against the default target selection of the process.

### **Parameters**

- **•** processNameOrId (string)—The display name or Id of the Web Service
- targetOverride (string)—The display name or Id of a target to specify a non-default target for the run
- **•** startPointNameOrId (string)—The point at which a process can be started.

### **Return Type**

String[]

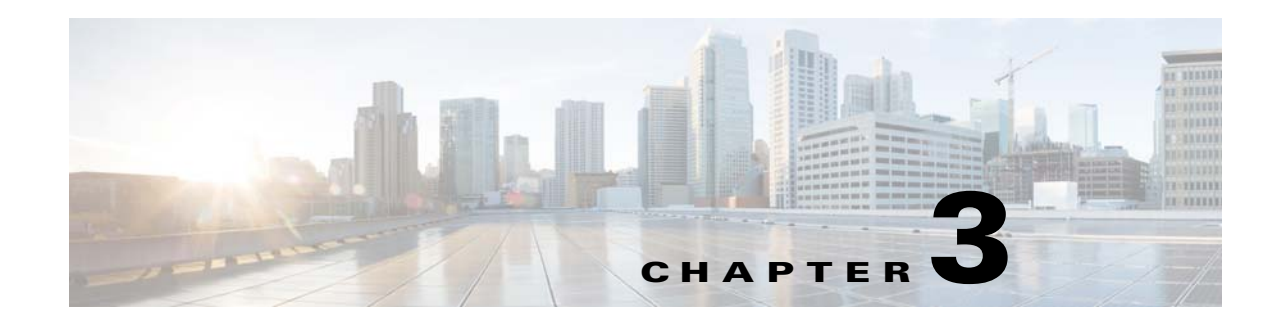

## <span id="page-14-1"></span><span id="page-14-0"></span>**Process Instance Web Service**

This web service allows users to stop processes and retrieve information, such as whether the process is enabled, and any input and output variables.

The WSDL for this web service method is:

http://<server>:<port>/WS/ProcessInstance?wsdl.

This topic describes the following Process Instance web service methods:

- **•** [GetInstanceStatuses, page](#page-14-2) 3-1
- **•** [GetOutputVariablesGeneric, page](#page-14-3) 3-1
- **•** [GetOutputVariables \[UniqueProcessName\], page](#page-15-0) 3-2

## <span id="page-14-2"></span>**GetInstanceStatuses**

Checks the status of process instances that have run or are currently running.

### **Parameters**

instanceIds (String[])—The IDs of the instances with the status values to be retrieved

### **Return Type**

InstanceStatus[]

## <span id="page-14-3"></span>**GetOutputVariablesGeneric**

Retrieves all output variable values of a process instance. The values include their values, names, and types.

### **Parameters**

instanceId (string)—Process Instance ID.

### **Return Type**

VariableValue[]—Process Instance output variable values.

Г

# <span id="page-15-0"></span>**GetOutputVariables [UniqueProcessName]**

Users can retrieve the output variables for a specific process instance. These processes show up in the list as *GetOutputVariables[UniqueProcessName]*. The input variables for the process are the parameters of each process listed.

The web service publishes these processes as dynamic methods that can change as processes are added, removed, or the input variables are modified. The list of the processes changes each time the web service is refreshed or restarted.

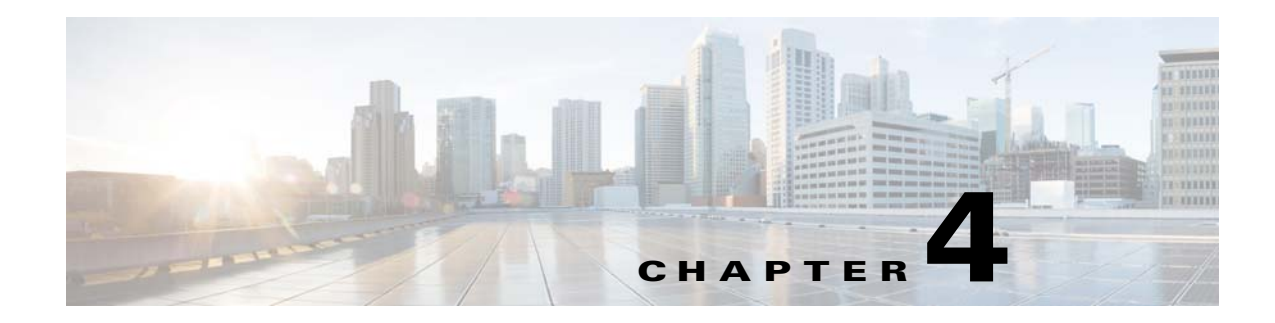

# <span id="page-16-1"></span><span id="page-16-0"></span>**Target Web Service**

This web service allows users to create, update, and view targets for specific Process Orchestrator target types.

The WSDL for the Targets web service is:

http://<server>:<port>/WS/Target?wsdl

The following topics describe how to use the Target web service methods:

- **•** [Creating Targets, page](#page-16-2) 4-1
- **•** [UpdatingTargets, page](#page-29-1) 4-14
- **•** [Viewing Targets, page](#page-43-1) 4-28

#### **Note**

The specified parameters mean "did the user actually send data for [xyz] parameter, or was it empty?". Because a specified parameter is boolean, it will ultimately come across as false if it is not specified. Depending on which client you are using, you might not even see them.

For more information, see the following link:

http://social.msdn.microsoft.com/Forums/vstudio/en-US/a1bca402-cbe1-4233-8eb3-ce01b8cefcd4/par ameter-names-ending-with-specified-added-to-web-service-method-call

## <span id="page-16-2"></span>**Creating Targets**

The following topics describe how to create targets for specific Process Orchestrator target types.

### <span id="page-16-3"></span>**CreateActiveDirectoryDomainTarget**

Specifies the connection information for the Active Directory Domain server used for processes to run against.

### **Parameters**

- defaultRuntimeUserNameOrId (string)—The display name or unique identifier of the default runtime user that should be associated with this target
- Validate (boolean)—Indicates if the task is to be checked for adherence to best practices (such as to confirm that it has variables that are actually used in the target, that it uses existing domains, and so on).

 $\mathbf{r}$ 

- **•** ConnectionString (string)—The Active Directory authentication string.
- Enabled (boolean)—Indicates if this target is enabled for execution. Targets that are not enabled are not available for execution.
- **•** Name (string)—The name of the target
- **•** Description (string)—Text that describes the target
- **•** Organization (string)—Name of the company that supports the target

String ID of the new target

### <span id="page-17-0"></span>**CreateAMQPBrokerTarget**

Specifies the connection information for the AMQP Broker server used for processes to run against.

#### **Parameters**

- **•** defaultRuntimeUserNameOrId (string)—The display name or unique identifier of the default runtime user that should be associated with this target
- **•** Validate (boolean)—Indicates if the target is to be checked for adherence to best practices (such as to confirm that it has variables that are actually used in the target, that it uses existing domains, and so on).
- **•** Host (string)—Host name of the AMQP Broker server
- **•** Port (string)—Port number used to override the default port used by the protocol
- **•** VirtualHost (string)—The name of the virtual host that specifies the namespace for entities (exchanges and queues) referred to by the protocol
- IgnoreCertificateErrors (boolean)—Indicates whether the target should ignore any certificate errors
- **•** UseSSL (boolean)—Indicates whether the target should use SSL
- Enabled (boolean)—Indicates if this target is enabled for execution. Targets that are not enabled are not available for execution.
- **•** Name (string)—The name of the target
- **•** Description (string)—Text that describes the target
- **•** Organization (string)—Name of the company that supports the target

### **Return Type**

String ID of the new target

### <span id="page-17-1"></span>**CreateCiscoServicePortalTarget**

Specifies the connection information for the Cisco Service Portal server used for processes to run against.

### **Parameters**

• defaultRuntimeUserNameOrId (string)—The display name or unique identifier of the default runtime user that should be associated with this target

- Validate (boolean)—Indicates if the target is to be checked for adherence to best practices (such as to confirm that it has variables that are actually used in the target, that it uses existing domains, and so on).
- **•** Server (string)—Host name or IP address of the Cisco Service Portal server
- UseSSL (boolean)—Indicates whether the target should use SSL
- **•** IgnoreCertificateErrors (boolean)—Indicates whether the target should ignore any certificate errors
- **•** ServiceLinkPort (int32)—Indicates the port number used by the ServiceLink application
- **•** RequestCenterPort (int32)—Indicates the port number used by the RequestCenter application
- Enabled (boolean)—Indicates if this target is enabled for execution. Targets that are not enabled are not available for execution.
- **•** Name (string)—The name of the target
- **•** Description (string)—Text that describes the target
- **•** Organization (string)—Name of the company that supports the target

String ID of the new target

### <span id="page-18-0"></span>**CreateCiscoUCSDirectorTarget**

Specifies the connection information for the Cisco UCS Director server used for processes to run against.

#### **Parameters**

- **•** defaultRuntimeUserNameOrId (string)—The display name or unique identifier of the default runtime user that should be associated with this target
- Validate (boolean)—Indicates if the target is to be checked for adherence to best practices (such as to confirm that it has variables that are actually used in the target, that it uses existing domains, and so on).
- **•** Server (string)—The host name or IP Address of the Cisco UCS Director server
- **•** UseSSL (boolean)—Indicates whether the target should use SSL
- **•** IgnoreCertificateErrors (boolean)—Indicates whether the target should ignore any certificate errors
- **•** Enabled (boolean)—Indicates if this target is enabled for execution. Targets that are not enabled are not available for execution.
- **•** Name (string)—The name of the target
- **•** Description (string)—Text that describes the target
- **•** Organization (string)—Name of the company that supports the target

### **Return Type**

String ID of the new target

Г

### <span id="page-19-0"></span>**CreateCspTarget**

Specifies the connection information for the Cisco Converged Services Platform (CSP) server used for processes to run against.

### **Parameters**

- defaultRuntimeUserNameOrId (string)—The display name or unique identifier of the default runtime user that should be associated with this target
- Validate (boolean)—Indicates if the target is to be checked for adherence to best practices (such as to confirm that it has variables that are actually used in the target, that it uses existing domains, and so on).
- **•** HostNameOrIPAddress (string)—The host name or IP Address of the Cisco CSP server
- Port (string)—Port number used by the CSP server
- Enabled (boolean)—Indicates if this target is enabled for execution. Targets that are not enabled are not available for execution.
- **•** Name (string)—The name of the target
- **•** Description (string)—Text that describes the target
- **•** Organization (string)—Name of the company that supports the target

### **Return Type**

String ID of the new target

### <span id="page-19-1"></span>**CreateEmailIMAPTarget**

Specifies the connection information to an IMAP email server.

### **Parameters**

- **•** defaultRuntimeUserNameOrId (string)—The display name or unique identifier of the default runtime user that should be associated with this target
- Validate (boolean)—Indicates if the target is to be checked for adherence to best practices (such as to confirm that it has variables that are actually used in the target, that it uses existing domains, and so on).
- **•** EmailServer (string)—Email server that relays email to the mailbox
- **•** Port (string)—Port number used to override the default port used by the protocol
- **•** EnableTLSAuthentication (boolean)—Enable Transport Layer Security (TLS) authentication
- Enabled (boolean)—Indicates if this target is enabled for execution. Targets that are not enabled are not available for execution.
- **•** Name (string)—The name of the target
- **•** Description (string)—Text that describes the target
- **•** Organization (string)—Name of the company that supports the target

### **Return Type**

String ID of the new target

### <span id="page-20-0"></span>**CreateEmailPOP3Target**

Specifies the connection information to a POP3 email server.

### **Parameters**

- defaultRuntimeUserNameOrId (string)—The display name or unique identifier of the default runtime user that should be associated with this target
- **•** Validate (boolean)—Indicates if the target is to be checked for adherence to best practices (such as to confirm that it has variables that are actually used in the target, that it uses existing domains, and so on).
- **•** EmailServer (string)—Email server that relays email to the mailbox
- **•** Port (string)—Port number used to override the default port used by the protocol
- **•** EnableTLSAuthentication (boolean)—Enable Transport Layer Security (TLS) authentication
- **•** Enabled (boolean)—Indicates if this target is enabled for execution. Targets that are not enabled are not available for execution.
- **•** Name (string)—The name of the target
- **•** Description (string)—Text that describes the target
- **•** Organization (string)—Name of the company that supports the target

### **Return Type**

String ID of the new target

### <span id="page-20-1"></span>**CreateEmailSMTPTarget**

Specifies the connection information to an SMTP email server.

#### **Parameters**

- **•** defaultRuntimeUserNameOrId (string)—The display name or unique identifier of the default runtime user that should be associated with this target
- Validate (boolean)—Indicates if the target is to be checked for adherence to best practices (such as to confirm that it has variables that are actually used in the target, that it uses existing domains, and so on).
- **•** SMTPServer (string)—The DNS name or IP address of the SMTP gateway to use for sending email messages
- **•** SMTPPort (int32)—The port used in the DNS name or IP address of the SMTP gateway
- **•** Sender (string)—The email message address of the sender
- CredentialRequired (boolean)—Indicates if authentication credentials are required.
- **•** Enabled (boolean)—Indicates if this target is enabled for execution. Targets that are not enabled are not available for execution.
- **•** Name (string)—The name of the target
- **•** Description (string)—Text that describes the target
- **•** Organization (string)—Name of the company that supports the target

 $\mathbf{r}$ 

String ID of the new target

### <span id="page-21-0"></span>**CreateESXTarget**

Specifies the connection information to an ESX/ESXi server.

VMware ESX and VMware ESXi are "bare-metal" hypervisors, and are installed directly on top of the physical server and partitioned into multiple virtual machines that can run simultaneously, sharing the physical resources of the underlying server.

### **Parameters**

- **•** defaultRuntimeUserNameOrId (string)—The display name or unique identifier of the default runtime user that should be associated with this target
- **•** Validate (boolean)—Indicates if the target is to be checked for adherence to best practices (such as to confirm that it has variables that are actually used in the target, that it uses existing domains, and so on).
- **•** VirtualCenterESXServerName (string)—Host name or IP address of the Virtual Center/ESX Server
- **•** VirtualCenterESXServerServicePort (int)—Port number used to access the Virtual Center/ESX Server service
- **•** IsHttps (boolean)—Indicates VMware target is configured for HTTPS
- IsSSLCertificateErrorIgnored (boolean)—Indicates whether the target should ignore any SSL certificate errors
- **•** ConnectionLanguage (string)—Default language to use when connecting to the server
- **•** UseDefaultLanguage (boolean)—Indicates whether the target should use the default language when connecting to the server
- ConnectionOverrideLanguage (string)—Alternative language to use when connecting to the server
- Enabled (boolean)—Indicates if this target is enabled for execution. Targets that are not enabled are not available for execution.
- **•** Name (string)—The name of the target
- **•** Description (string)—Text that describes the target
- **•** Organization (string)—Name of the company that supports the target

#### **Return Type**

String ID of the new target

### <span id="page-21-1"></span>**CreateNetworkDeviceModuleTarget**

Some Cisco network devices are chassis systems that can hold other network devices such as ACE, FWSM, on boards that plug into the chassis.

This method creates a network device module target that can be used as a dependent of a terminal target, as well as, an independent network device target that can be used by network processes for execution.

### **Parameters**

- **•** defaultRuntimeUserNameOrId (string)—The display name or unique identifier of the default runtime user that should be associated with this target
- **•** Validate (boolean)—Indicates if the target is to be checked for adherence to best practices (such as to confirm that it has variables that are actually used in the target, that it uses existing domains, and so on).
- **•** SwitchNumber (string)—Switch number for the chassis system
- **•** SlotNumber (string)—Slot number on which the network device module resides
- **•** ProcessorID (string)—Processor Id on which the network device module resides
- **•** ChassisSystem (string)—terminal target on which the network module resides
- PromptPrefix (string)—Command prompt prefix that will be used by the device type configurations and expects when issuing commands and connecting to the device. Adding a regex character, such as \$, >, and #, at the end of a prompt in the Prompt Prefix field invalidates the command prompt prefix.
- **•** ExpectTemplateNameOrId (string)—Name or ID of the expect template
- **•** Enabled (boolean)—Indicates if this target is enabled for execution. Targets that are not enabled are not available for execution.
- **•** Name (string)—The name of the target
- **•** Description (string)—Text that describes the target
- **•** Organization (string)—Name of the company that supports the target

### **Return Type**

String ID of the new target

### <span id="page-22-0"></span>**CreateOracleDatabaseTarget**

Specifies the connection information for the Oracle database used for processes to run against.

### **Parameters**

- **•** defaultRuntimeUserNameOrId (string)—The display name or unique identifier of the default runtime user that should be associated with this target
- **•** Validate (boolean)—Indicates if the target is to be checked for adherence to best practices (such as to confirm that it has variables that are actually used in the target, that it uses existing domains, and so on).
- **•** DataSource (string)—ODBC data source name
- **•** SID (string)—Site identifier
- **•** PortNumber (string)—Port number used to override the default port used by the protocol
- **•** TNSAlias (string)—The name of your Oracle service. This is the name that is specified in the tnsnames.ora file that is defined for your Oracle client.
- **•** DatabaseOwner (string)—The user that created the database
- **•** Enabled (boolean)—Indicates if this target is enabled for execution. Targets that are not enabled are not available for execution.
- **•** Name (string)—The name of the target

 $\mathbf I$ 

- **•** Description (string)—Text that describes the target
- **•** Organization (string)—Name of the company that supports the target

String ID of the new target

### <span id="page-23-0"></span>**CreateRemedyServerTarget**

Specify the connection information to a Remedy server that is used for processes to run against. It is recommended that the Remedy target is defined before attempting to define any Remedy activities. The Remedy target accesses the list of properties on the Remedy server.

#### **Parameters**

- defaultRuntimeUserNameOrId (string)—The display name or unique identifier of the default runtime user that should be associated with this target
- Validate (boolean)—Indicates if the target is to be checked for adherence to best practices (such as to confirm that it has variables that are actually used in the target, that it uses existing domains, and so on).
- **•** Server (string)—Host name or IP address of the Remedy server
- **•** Authentication (string)—String used by the client for authentication, such as domain name
- **•** Port (int)—Port number used to access the Remedy server
- **•** PollingInterval (int)—Interval used to query the Remedy system
- Enabled (boolean)—Indicates if this target is enabled for execution. Targets that are not enabled are not available for execution.
- **•** Name (string)—The name of the target
- **•** Description (string)—Text that describes the target
- **•** Organization (string)—Name of the company that supports the target

#### **Return Type**

String ID of the new target

### <span id="page-23-1"></span>**CreateServiceTarget**

Creates a target that represents an IT or business service. The service target can be used by process authors when creating content within Process Orchestrator. The Service target is a specialized target that cannot be used against any activities or triggers in Process Orchestrator.

#### **Parameters**

- **•** Validate (boolean)—Indicates if the target is to be checked for adherence to best practices (such as to confirm that it has variables that are actually used in the target, that it uses existing domains, and so on).
- **•** ServiceType (string)—Represents a "service" target. String value representing a service type. For example, *Bronze SQL Server* or *HR Portal*.
- Enabled (boolean)—Indicates if this target is enabled for execution. Targets that are not enabled are not available for execution.
- **•** Name (string)—The name of the target
- **•** Description (string)—Text that describes the target
- **•** Organization (string)—Name of the company that supports the target

String ID of the new target

### <span id="page-24-0"></span>**CreateSnmpAgentTarget**

Configures the host and operation and notification settings for accessing an SNMP agent.

#### **Parameters**

- Validate (boolean)—Indicates if the target is to be checked for adherence to best practices (such as to confirm that it has variables that are actually used in the target, that it uses existing domains, and so on).
- **•** Host (string)—Host name or IP address of the SNMP agent
- **•** PortNumber (int)—Listening SNMP port to be used by Process Orchestrator to execute SNMP GET/SNMP SET activities against the device
- GetRuntimeUser (string)—Credential properties that enable reading only from device
- **•** SetRuntimeUser (string)—Credential properties that enable writing to device
- **•** TrapRuntimeUser (string)—Credential properties that enable traps from the device
- **•** EngineID (string)—The SNMP v3 agent engine ID that serves as a unique identifier for the agent.
- **•** ContextName (string)—Context name to be used during SNMP V3 operation
- **•** Enabled (boolean)—Indicates if this target is enabled for execution. Targets that are not enabled are not available for execution.
- **•** Name (string)—The name of the target
- **•** Description (string)—Text that describes the target
- **•** Organization (string)—Name of the company that supports the target

### **Return Type**

String ID of the new target

### <span id="page-24-1"></span>**CreateSnmpManagerTarget**

Configures the host and security settings for sending traps to a SNMP server.

#### **Parameters**

• defaultRuntimeUserNameOrId (string)—The display name or unique identifier of the default runtime user that should be associated with this target

 $\mathbf{r}$ 

- Validate (boolean)—Indicates if the target is to be checked for adherence to best practices (such as to confirm that it has variables that are actually used in the target, that it uses existing domains, and so on).
- **•** Host (string)—Host name or IP address of the SNMP server
- **•** PortNumber (int)—Listening port to be used by Process Orchestrator to send traps to the SNMP server
- Enabled (boolean)—Indicates if this target is enabled for execution. Targets that are not enabled are not available for execution.
- **•** Name (string)—The name of the target
- **•** Description (string)—Text that describes the target
- **•** Organization (string)—Name of the company that supports the target

String ID of the new target

### <span id="page-25-0"></span>**CreateTerminalTarget**

Specifies the connection information used to access the device used for processes to run against.

#### **Parameters**

- defaultRuntimeUserNameOrId (string)—The display name or unique identifier of the default runtime user that should be associated with this target
- Validate (boolean)—Indicates if the target is to be checked for adherence to best practices (such as to confirm that it has variables that are actually used in the target, that it uses existing domains, and so on).
- **•** Host (string)—Host name or IP address of the network device
- **•** Port (int)—Port number used to access the appropriate terminal target port (Default: SSH server: 22, Telnet server: 23)
- **•** Protocol (TransProtocolType)—Target protocol, which can be either SSH or Telnet
- PromptPrefix (string)—Command prompt prefix that will be used by the device type configurations and expects when issuing commands and connecting to the device. Adding a regex character, such as \$, >, and #, at the end of a prompt in the Prompt Prefix field invalidates the command prompt prefix.
- **•** MaxConcurrentSessions (int32)—The maximum number of sessions a device can accept
- **•** ExpectTemplateNameOrId (string)—Name or ID of the expect template
- Enabled (boolean)—Indicates if this target is enabled for execution. Targets that are not enabled are not available for execution.
- **•** Name (string)—The name of the target
- **•** Description (string)—Text that describes the target
- **•** Organization (string)—Name of the company that supports the target

### **Return Type**

String ID of the new target

### <span id="page-26-0"></span>**CreateUcsManagerTarget**

Specifies the connection information for the UCS Manager server used for processes to run against.

### **Parameters**

- **•** defaultRuntimeUserNameOrId (string)—The display name or unique identifier of the default runtime user that should be associated with this target
- Validate (boolean)—Indicates if the target is to be checked for adherence to best practices (such as to confirm that it has variables that are actually used in the target, that it uses existing domains, and so on).
- **•** UcsManagerHostName (string)—Host name of the UCS Manager server
- **•** UcsManagerPortNumber (int32)—Port number used by the UCS Manager server
- **•** IsHttps (boolean)—Indicates VMware target is configured for HTTPS
- **•** IgnoreSSLCertError (boolean)—Indicates whether the target should ignore any SSL certificate errors
- **•** TimeZoneNameOrId (string)—The instance-specific time zone setting used to ensure the correct time display
- Enabled (boolean)—Indicates if this target is enabled for execution. Targets that are not enabled are not available for execution.
- **•** Name (string)—The name of the target
- **•** Description (string)—Text that describes the target
- **•** Organization (string)—Name of the company that supports the target

### **Return Type**

String ID of the new target

### <span id="page-26-1"></span>**CreateUnixTarget**

Specifies the connection information for the SSH server used for processes to run against.

#### **Parameters**

- defaultRuntimeUserNameOrId (string)—The display name or unique identifier of the default runtime user that should be associated with this target
- Validate (boolean)—Indicates if the target is to be checked for adherence to best practices (such as to confirm that it has variables that are actually used in the target, that it uses existing domains, and so on).
- **•** Host (string)—Host name or IP address of selected server
- Port (int)—Port number used to access the appropriate terminal target port (Default: SSH server: 22, Telnet server: 23)
- **•** Protocol (TransProtocolType)—Target protocol, which can be either SSH or Telnet
- **•** KshPath (string)—UNIX ksh path

 $\mathbf I$ 

- PromptPrefix (string)—Command prompt prefix that will be used by the device type configurations and expects when issuing commands and connecting to the device. Adding a regex character, such as \$, >, and #, at the end of a prompt in the Prompt Prefix field invalidates the command prompt prefix.
- **•** MaxConcurrentSessions (int32)—The maximum number of sessions the server can accept
- **•** ExpectTemplateNameOrId (string)—Name or ID of the expect template
- Enabled (boolean)—Indicates if this target is enabled for execution. Targets that are not enabled are not available for execution.
- **•** Name (string)—The name of the target
- **•** Description (string)—Text that describes the target
- **•** Organization (string)—Name of the company that supports the target

String ID of the new target

### <span id="page-27-0"></span>**CreateVCloudDirectorTarget**

Specifies the connection information for the VCloud Director server used for processes to run against.

#### **Parameters**

- defaultRuntimeUserNameOrId (string)—The display name or unique identifier of the default runtime user that should be associated with this target
- Validate (boolean)—Indicates if the target is to be checked for adherence to best practices (such as to confirm that it has variables that are actually used in the target, that it uses existing domains, and so on).
- **•** UsePublicUrl (boolean)—Indicates whether the target should use the public URL
- **•** HostName (string)—Host name or IP address of selected server
- **•** PublicApiUrl (string)—URL used to connect to the VCloud Director
- **•** IgnoreCertificateErrors (boolean)—Indicates whether the target should ignore any certificate errors
- **•** APIVersion (string)—The API version of the VCloud Director
- Enabled (boolean)—Indicates if this target is enabled for execution. Targets that are not enabled are not available for execution.
- **•** Name (string)—The name of the target
- **•** Description (string)—Text that describes the target
- **•** Organization (string)—Name of the company that supports the target

### **Return Type**

String ID of the new target

### <span id="page-28-0"></span>**CreateVCTarget**

Specifies the connection information to the VMware virtual center server target.

Virtual Center Server provides unified management of all the hosts and VMs in your datacenter from a single console with an aggregate performance monitoring of clusters, hosts and VMs.

### **Parameters**

- **•** defaultRuntimeUserNameOrId (string)—The display name or unique identifier of the default runtime user that should be associated with this target
- Validate (boolean)—Indicates if the target is to be checked for adherence to best practices (such as to confirm that it has variables that are actually used in the target, that it uses existing domains, and so on).
- **•** VirtualCenterESXServerName (string)—Host name or IP address of the Virtual Center/ESX Server
- VirtualCenterESXServerServicePort (int)—Port number used to access the Virtual Center/ESX Server service
- **•** IsHttps (boolean)—Indicates VMware target is configured for HTTPS
- IsSSLCertificateErrorIgnored (boolean)—Indicates whether the target should ignore any SSL certificate errors
- **•** ConnectionLanguage (string)—Default language to use when connecting to the server
- **•** UseDefaultLanguage (boolean)—Indicates whether the target should use the default language when connecting to the server
- **•** ConnectionOverrideLanguage (string)—Alternative language to use when connecting to the server
- **•** Enabled (boolean)—Indicates if this target is enabled for execution. Targets that are not enabled are not available for execution.
- **•** Name (string)—The name of the target
- **•** Description (string)—Text that describes the target
- **•** Organization (string)—Name of the company that supports the target

### **Return Type**

String ID of the new target

### <span id="page-28-1"></span>**CreateWebTarget**

Configures a target for execution by a web service activity on which a web site may be hosted on several machines. The target allows an activity to execute against the specified URL address.

### **Parameters**

- defaultRuntimeUserNameOrId (string)—The display name or unique identifier of the default runtime user that should be associated with this target
- Validate (boolean)—Indicates if the target is to be checked for adherence to best practices (such as to confirm that it has variables that are actually used in the target, that it uses existing domains, and so on).
- **•** BaseUrl (string)—Target URL to use as a base for execution
- **•** IgnoreCertificateErrors (boolean)—Indicates whether the target should ignore any certificate errors

 $\mathbf I$ 

- Enabled (boolean)—Indicates if this target is enabled for execution. Targets that are not enabled are not available for execution.
- **•** Name (string)—The name of the target
- **•** Description (string)—Text that describes the target
- **•** Organization (string)—Name of the company that supports the target

String ID of the new target

### <span id="page-29-0"></span>**CreateWindowsTarget**

Specifies the connection information for the Windows computer used for processes to run against.

If Windows 2008 is used as the target, then the Windows firewall settings need to be adjusted to allow Windows Management Instrumentation (WMI) to pass through.

#### **Parameters**

- defaultRuntimeUserNameOrId (string)—The display name or unique identifier of the default runtime user that should be associated with this target
- **•** Validate (boolean)—Indicates if the target is to be checked for adherence to best practices (such as whether the target can be contacted, whether the credentials for the runtime user are valid, and so on).
- **•** ComputerName (string)—The name of the computer (Local computer name, .DNS name, NetBIOS name, IP address)
- Enabled (boolean)—Indicates if this target is enabled for execution. Targets that are not enabled are not available for execution.
- **•** Name (string)—The name of the target
- **•** Description (string)—Text that describes the target
- **•** Organization (string)—Name of the company that supports the target

### **Return Type**

String ID of the new target

## <span id="page-29-1"></span>**UpdatingTargets**

The Update Targets web services allows users to update existing targets for specific Process Orchestrator target types.

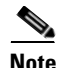

**Note** Any use of an ambiguous name as the target identifier will result in an error being returned. For example, if two different targets are each named "name," Process Orchestrator will not be able to choose which target the user intends to update.

The following topics describe how to update targets for specific Process Orchestrator target types.

### <span id="page-30-0"></span>**Delete Target**

Deletes any type of defined target in Process Orchestrator.

### **Parameters**

targetNameOrId (string)—The display name or unique identifier that will be used to find this target

### **Return Type**

None

### <span id="page-30-1"></span>**EnableOrDisableTarget**

Enables or disables a specified target in Process Orchestrator using a boolean operator that determines whether the target will be enabled or disabled.

### **Parameters**

- **•** targetNameOrId (string)—The display name or unique identifier that will be used to find this target
- **•** enable (boolean)—*True* or *False* determines whether the target will be enabled or disabled

### **Return Type**

None

### <span id="page-30-2"></span>**UpdateActiveDirectoryDomainTarget**

Updates the connection information for the Active Directory Domain server used for processes to run against.

### **Parameters**

- **•** targetNameOrId (string)—The display name or unique identifier that will be used to find this target
- defaultRuntimeUserNameOrId (string)—The display name or unique identifier of the default runtime user that should be associated with this target
- Validate (boolean)—Indicates if the target is to be checked for adherence to best practices (such as whether the target can be contacted, whether the credentials for the runtime user are valid, and so on).
- **•** ConnectionString (string)—The Active Directory authentication string.
- **•** Enabled (boolean)—Indicates if this target is enabled for execution. Targets that are not enabled are not available for execution.
- **•** Name (string)—The name of the target
- **•** Description (string)—Text that describes the target
- **•** Organization (string)—Name of the company that supports the target

### **Return Type**

String ID of the new target

 $\mathbf{r}$ 

### <span id="page-31-0"></span>**UpdateAMQPBrokerTarget**

Updates the connection information for the AMQP Broker server used for processes to run against.

### **Parameters**

- **•** targetNameOrId (string)—The display name or unique identifier that will be used to find this target
- **•** defaultRuntimeUserNameOrId (string)—The display name or unique identifier of the default runtime user that should be associated with this target
- **•** Validate (boolean)—Indicates if the target is to be checked for adherence to best practices (such as whether the target can be contacted, whether the credentials for the runtime user are valid, and so on).
- **•** Host (string)—Host name of the AMQP Broker server
- Port (string)—Port number used to override the default port used by the protocol
- **•** VirtualHost (string)—The name of the virtual host that specifies the namespace for entities (exchanges and queues) referred to by the protocol
- IgnoreCertificateErrors (boolean)—Indicates whether the target should ignore any certificate errors
- **•** UseSSL (boolean)—Indicates whether the target should use SSL
- Enabled (boolean)—Indicates if this target is enabled for execution. Targets that are not enabled are not available for execution.
- **•** Name (string)—The name of the target
- **•** Description (string)—Text that describes the target
- **•** Organization (string)—Name of the company that supports the target

#### **Return Type**

String ID of the new target

### <span id="page-31-1"></span>**UpdateCiscoServicePortalTarget**

Updates the connection information for the Cisco Service Portal server used for processes to run against.

#### **Parameters**

- **•** targetNameOrId (string)—The display name or unique identifier that will be used to find this target
- **•** defaultRuntimeUserNameOrId (string)—The display name or unique identifier of the default runtime user that should be associated with this target
- Validate (boolean)—Indicates if the target is to be checked for adherence to best practices (such as whether the target can be contacted, whether the credentials for the runtime user are valid, and so on).
- **•** Server (string)—Host name or IP address of the Cisco Service Portal server
- **•** UseSSL (boolean)—Indicates whether the target should use SSL
- **•** IgnoreCertificateErrors (boolean)—Indicates whether the target should ignore any certificate errors
- ServiceLinkPort (int32)—Indicates the port number used by the ServiceLink application
- **•** RequestCenterPort (int32)—Indicates the port number used by the RequestCenter application
- Enabled (boolean)—Indicates if this target is enabled for execution. Targets that are not enabled are not available for execution.
- **•** Name (string)—The name of the target
- **•** Description (string)—Text that describes the target
- **•** Organization (string)—Name of the company that supports the target

String ID of the new target

### <span id="page-32-0"></span>**UpdateCiscoUCSDirectorTarget**

Updates the connection information for the Cisco UCS Director server used for processes to run against.

#### **Parameters**

- **•** targetNameOrId (string)—The display name or unique identifier that will be used to find this target
- **•** defaultRuntimeUserNameOrId (string)—The display name or unique identifier of the default runtime user that should be associated with this target
- Validate (boolean)—Indicates if the target is to be checked for adherence to best practices (such as whether the target can be contacted, whether the credentials for the runtime user are valid, and so on).
- **•** Server (string)—The host name or IP Address of the Cisco UCS Director server
- **•** UseSSL (boolean)—Indicates whether the target should use SSL
- **•** IgnoreCertificateErrors (boolean)—Indicates whether the target should ignore any certificate errors
- **•** Enabled (boolean)—Indicates if this target is enabled for execution. Targets that are not enabled are not available for execution.
- **•** Name (string)—The name of the target
- **•** Description (string)—Text that describes the target
- **•** Organization (string)—Name of the company that supports the target

### **Return Type**

String ID of the new target

### <span id="page-32-1"></span>**UpdateCspTarget**

Updates the connection information for the Cisco Converged Services Platform (CSP) server used for processes to run against.

### **Parameters**

- **•** targetNameOrId (string)—The display name or unique identifier that will be used to find this target
- **•** defaultRuntimeUserNameOrId (string)—The display name or unique identifier of the default runtime user that should be associated with this target

 $\mathbf{r}$ 

- **•** Validate (boolean)—Indicates if the target is to be checked for adherence to best practices (such as whether the target can be contacted, whether the credentials for the runtime user are valid, and so on).
- **•** HostNameOrIPAddress (string)—The host name or IP Address of the Cisco CSP server
- Port (string)—Port number used by the CSP server
- **•** Enabled (boolean)—Indicates if this target is enabled for execution. Targets that are not enabled are not available for execution.
- **•** Name (string)—The name of the target
- **•** Description (string)—Text that describes the target
- **•** Organization (string)—Name of the company that supports the target

String ID of the new target

### <span id="page-33-0"></span>**UpdateEmailIMAPTarget**

Updates the connection information to an IMAP email server target.

### **Parameters**

- **•** targetNameOrId (string)—The display name or unique identifier that will be used to find this target
- **•** defaultRuntimeUserNameOrId (string)—The display name or unique identifier of the default runtime user that should be associated with this target
- **•** Validate (boolean)—Indicates if the target is to be checked for adherence to best practices (such as whether the target can be contacted, whether the credentials for the runtime user are valid, and so on).
- **•** EmailServer (string)—Email server that relays email to the mailbox
- **•** Port (string)—Port number used to override the default port used by the protocol
- **•** EnableTLSAuthentication (boolean)—Enable Transport Layer Security (TLS) authentication
- Enabled (boolean)—Indicates if this target is enabled for execution. Targets that are not enabled are not available for execution.
- **•** Name (string)—The name of the target
- **•** Description (string)—Text that describes the target
- **•** Organization (string)—Name of the company that supports the target

#### **Return Type**

None

### <span id="page-33-1"></span>**UpdateEmailPOP3Target**

Updates the connection information to a POP3 email server target.

#### **Parameters**

**•** targetNameOrId (string)—The display name or unique identifier that will be used to find this target

- defaultRuntimeUserNameOrId (string)—The display name or unique identifier of the default runtime user that should be associated with this target
- Validate (boolean)—Indicates if the target is to be checked for adherence to best practices (such as whether the target can be contacted, whether the credentials for the runtime user are valid, and so on).
- **•** EmailServer (string)—Email server that relays email to the mailbox
- **•** Port (string)—Port number used to override the default port used by the protocol
- **•** EnableTLSAuthentication (boolean)—Enable Transport Layer Security (TLS) authentication
- Enabled (boolean)—Indicates if this target is enabled for execution. Targets that are not enabled are not available for execution.
- **•** Name (string)—The name of the target
- **•** Description (string)—Text that describes the target
- **•** Organization (string)—Name of the company that supports the target

None

### <span id="page-34-0"></span>**UpdateEmailSMTPTarget**

Updates the connection information to a SMTP email server.

#### **Parameters**

- **•** targetNameOrId (string)—The display name or unique identifier that will be used to find this target
- **•** defaultRuntimeUserNameOrId (string)—The display name or unique identifier of the default runtime user that should be associated with this target
- Validate (boolean)—Indicates if the target is to be checked for adherence to best practices (such as whether the target can be contacted, whether the credentials for the runtime user are valid, and so on).
- **•** SMTPServer (string)—The DNS name or IP address of the SMTP gateway to use for sending email messages
- **•** SMTPPort (int32)—The port used in the DNS name or IP address of the SMTP gateway
- **•** Sender (string)—The email message address of the sender
- **•** CredentialRequired (boolean)—Indicates if authentication credentials are required.
- **•** Enabled (boolean)—Indicates if this target is enabled for execution. Targets that are not enabled are not available for execution.
- **•** Name (string)—The name of the target
- **•** Description (string)—Text that describes the target
- **•** Organization (string)—Name of the company that supports the target

### **Return Type**

None

 $\mathbf I$ 

### <span id="page-35-0"></span>**UpdateESXTarget**

Updates the connection information to a VMware ESX server target.

### **Parameters**

- **•** targetNameOrId (string)—The display name or unique identifier that will be used to find this target
- defaultRuntimeUserNameOrId (string)—The display name or unique identifier of the default runtime user that should be associated with this target
- **•** Validate (boolean)—Indicates if the target is to be checked for adherence to best practices (such as whether the target can be contacted, whether the credentials for the runtime user are valid, and so on).
- **•** VirtualCenterESXServerName (string)—Host name or IP address of the Virtual Center/ESX Server
- **•** VirtualCenterESXServerServicePort (int)—Port number used to access the Virtual Center/ESX Server service
- **•** IsHttps (boolean)—Indicates VMware target is configured for HTTPS
- **•** IsSSLCertificateErrorIgnored (boolean)—Indicates whether the target should ignore any SSL certificate errors
- **•** ConnectionLanguage (string)—Default language to use when connecting to the server
- **•** UseDefaultLanguage (boolean)—Indicates whether the target should use the default language when connecting to the server
- **•** ConnectionOverrideLanguage (string)—Alternative language to use when connecting to the server
- Enabled (boolean)—Indicates if this target is enabled for execution. Targets that are not enabled are not available for execution.
- **•** Name (string)—The name of the target
- **•** Description (string)—Text that describes the target
- **•** Organization (string)—Name of the company that supports the target

### **Return Type**

None

## <span id="page-35-1"></span>**UpdateNetworkDeviceModuleTarget**

Updates a network device module target which can be used as a dependent of a terminal target

### **Parameters**

- **•** targetNameOrId (string)—The display name or unique identifier that will be used to find this target
- defaultRuntimeUserNameOrId (string)—The display name or unique identifier of the default runtime user that should be associated with this target
- **•** Validate (boolean)—Indicates if the target is to be checked for adherence to best practices (such as whether the target can be contacted, whether the credentials for the runtime user are valid, and so on).
- **•** SwitchNumber (string)—Switch number for the chassis system
- SlotNumber (string)—Slot number on which the network device module resides
- ProcessorID (string)—Processor Id on which the network device module resides
- **•** ChassisSystem (string)—terminal target on which the network module resides
- **•** PromptPrefix (string)—Command prompt prefix that will be used by the device type configurations and expects when issuing commands and connecting to the device. Adding a regex character, such as \$, >, and #, at the end of a prompt in the Prompt Prefix field invalidates the command prompt prefix.
- **•** ExpectTemplateNameOrId (string)—Name or ID of the expect template
- **•** Enabled (boolean)—Indicates if this target is enabled for execution. Targets that are not enabled are not available for execution.
- **•** Name (string)—The name of the target
- **•** Description (string)—Text that describes the target
- **•** Organization (string)—Name of the company that supports the target

None

# **UpdateOracleDatabaseTarget**

Updates the connection information for the Oracle database used for processes to run against.

#### **Parameters**

- **•** targetNameOrId (string)—The display name or unique identifier that will be used to find this target
- **•** defaultRuntimeUserNameOrId (string)—The display name or unique identifier of the default runtime user that should be associated with this target
- Validate (boolean)—Indicates if the target is to be checked for adherence to best practices (such as whether the target can be contacted, whether the credentials for the runtime user are valid, and so on).
- **•** DataSource (string)—ODBC data source name
- **•** SID (string)—Site identifier
- **•** PortNumber (string)—Port number used to override the default port used by the protocol
- **•** TNSAlias (string)—The name of your Oracle service. This is the name that is specified in the tnsnames.ora file that is defined for your Oracle client.
- **•** DatabaseOwner (string)—The user that created the database
- Enabled (boolean)—Indicates if this target is enabled for execution. Targets that are not enabled are not available for execution.
- **•** Name (string)—The name of the target
- **•** Description (string)—Text that describes the target
- **•** Organization (string)—Name of the company that supports the target

### **Return Type**

None

# **UpdateRemedyServerTarget**

Updates the connection information to a Remedy server target.

### **Parameters**

- **•** targetNameOrId (string)—The display name or unique identifier that will be used to find this target
- **•** defaultRuntimeUserNameOrId (string)—The display name or unique identifier of the default runtime user that should be associated with this target
- **•** Validate (boolean)—Indicates if the target is to be checked for adherence to best practices (such as whether the target can be contacted, whether the credentials for the runtime user are valid, and so on).
- **•** Server (string)—Host name or IP address of the Remedy server
- **•** Authentication (string)—String used by the client for authentication, such as domain name
- **•** Port (int)—Port number used to access the Remedy server
- **•** PollingInterval (int)—Interval used to query the Remedy system
- **•** Enabled (boolean)—Indicates if this target is enabled for execution. Targets that are not enabled are not available for execution.
- **•** Name (string)—The name of the target
- **•** Description (string)—Text that describes the target
- **•** Organization (string)—Name of the company that supports the target

### **Return Type**

None

# **UpdateServiceTarget**

Updates a target that represents an IT or business service.

- **•** targetNameOrId (string)—The display name or unique identifier that will be used to find this target
- defaultRuntimeUserNameOrId (string)—The display name or unique identifier of the default runtime user that should be associated with this target
- **•** Validate (boolean)—Indicates if the target is to be checked for adherence to best practices (such as whether the target can be contacted, whether the credentials for the runtime user are valid, and so on).
- **•** ServiceType (string)—Represents a "service" target. String value representing a service type. For example, *Bronze SQL Server* or *HR Portal*.
- Enabled (boolean)—Indicates if this target is enabled for execution. Targets that are not enabled are not available for execution.
- **•** Name (string)—The name of the target
- **•** Description (string)—Text that describes the target
- **•** Organization (string)—Name of the company that supports the target

None

# **UpdateSnmpAgentTarget**

Updates the host and operation and notification settings for accessing an SNMP agent.

### **Parameters**

- **•** targetNameOrId (string)—The display name or unique identifier that will be used to find this target
- **•** Host (string)—Host name or IP address of the SNMP agent
- PortNumber (int)—Listening SNMP port to be used by Process Orchestrator to execute SNMP GET/SNMP SET activities against the device
- GetRuntimeUser (string)—Credential properties that enable reading only from device
- **•** SetRuntimeUser (string)—Credential properties that enable writing to device
- **•** TrapRuntimeUser (string)—Credential properties that enable traps from the device
- **•** EngineID (string)—The SNMP v3 agent engine ID that serves as a unique identifier for the agent.
- **•** ContextName (string)—Context name to be used during SNMP V3 operation
- **•** Enabled (boolean)—Indicates if this target is enabled for execution. Targets that are not enabled are not available for execution.
- **•** Name (string)—The name of the target
- **•** Description (string)—Text that describes the target
- **•** Organization (string)—Name of the company that supports the target

### **Return Type**

None

# **UpdateSnmpManagerTarget**

Updates the host and security settings for sending traps to a SNMP server.

### **Parameters**

- **•** targetNameOrId (string)—The display name or unique identifier that will be used to find this target
- **•** defaultRuntimeUserNameOrId (string)—The display name or unique identifier of the default runtime user that should be associated with this target
- Validate (boolean)—Indicates if the target is to be checked for adherence to best practices (such as whether the target can be contacted, whether the credentials for the runtime user are valid, and so on).
- **•** Host (string)—Host name or IP address of the SNMP server
- **•** PortNumber (int)—Listening port to be used by Process Orchestrator to send traps to the SNMP server
- **•** Enabled (boolean)—Indicates if this target is enabled for execution. Targets that are not enabled are not available for execution.

 $\mathbf{r}$ 

- **•** Name (string)—The name of the target
- **•** Description (string)—Text that describes the target
- **•** Organization (string)—Name of the company that supports the target

None

# **UpdateTerminalTarget**

Updates the connection information used to access the device used for a terminal target.

#### **Parameters**

- **•** targetNameOrId (string)—The display name or unique identifier that will be used to find this target
- **•** defaultRuntimeUserNameOrId (string)—The display name or unique identifier of the default runtime user that should be associated with this target
- Validate (boolean)—Indicates if the target is to be checked for adherence to best practices (such as whether the target can be contacted, whether the credentials for the runtime user are valid, and so on).
- **•** Host (string)—Host name or IP address of the network device
- **•** Port (int)—Port number used to access the appropriate terminal target port (Default: SSH server: 22, Telnet server: 23)
- **•** Protocol (TransProtocolType)—Target protocol, which can be either SSH or Telnet
- **•** PromptPrefix (string)—Command prompt prefix that will be used by the device type configurations and expects when issuing commands and connecting to the device. Adding a regex character, such as \$, >, and #, at the end of a prompt in the Prompt Prefix field invalidates the command prompt prefix.
- **•** MaxConcurrentSessions (int32)—The maximum number of sessions a device can accept
- **•** ExpectTemplateNameOrId (string)—Name or ID of the expect template
- Enabled (boolean)—Indicates if this target is enabled for execution. Targets that are not enabled are not available for execution.
- **•** Name (string)—The name of the target
- **•** Description (string)—Text that describes the target
- **•** Organization (string)—Name of the company that supports the target

#### **Return Type**

None

# **UpdateUcsManagerTarget**

Updates the connection information for the UCS Manager server used for processes to run against.

### **Parameters**

- defaultRuntimeUserNameOrId (string)—The display name or unique identifier of the default runtime user that should be associated with this target
- **•** Validate (boolean)—Indicates if the target is to be checked for adherence to best practices (such as whether the target can be contacted, whether the credentials for the runtime user are valid, and so on).
- **•** UcsManagerHostName (string)—Host name of the UCS Manager server
- **•** UcsManagerPortNumber (int32)—Port number used by the UCS Manager server
- **•** IsHttps (boolean)—Indicates VMware target is configured for HTTPS
- **•** IgnoreSSLCertError (boolean)—Indicates whether the target should ignore any SSL certificate errors
- **•** TimeZoneNameOrId (string)—The instance-specific time zone setting used to ensure the correct time display
- Enabled (boolean)—Indicates if this target is enabled for execution. Targets that are not enabled are not available for execution.
- **•** Name (string)—The name of the target
- **•** Description (string)—Text that describes the target
- **•** Organization (string)—Name of the company that supports the target

### **Return Type**

None

# **UpdateUnixTarget**

Updates the connection information for the SSH server used for processes to run against.

#### **Parameters**

- targetNameOrId (string)—The display name or unique identifier that will be used to find this target
- **•** defaultRuntimeUserNameOrId (string)—The display name or unique identifier of the default runtime user that should be associated with this target
- Validate (boolean)—Indicates if the target is to be checked for adherence to best practices (such as whether the target can be contacted, whether the credentials for the runtime user are valid, and so on).
- **•** Host (string)—Host name or IP address of selected server
- Port (int)—Port number used to access the appropriate terminal target port (Default: SSH server: 22, Telnet server: 23)
- **•** Protocol (TransProtocolType)—Target protocol, which can be either SSH or Telnet
- **•** KshPath (string)—UNIX ksh path

- PromptPrefix (string)—Command prompt prefix that will be used by the device type configurations and expects when issuing commands and connecting to the device. Adding a regex character, such as \$, >, and #, at the end of a prompt in the Prompt Prefix field invalidates the command prompt prefix.
- **•** MaxConcurrentSessions (int32)—The maximum number of sessions the server can accept
- **•** ExpectTemplateNameOrId (string)—Name or ID of the expect template
- Enabled (boolean)—Indicates if this target is enabled for execution. Targets that are not enabled are not available for execution.
- **•** ExpectTemplateNameOrId (string)—Name or ID of the expect template
- **•** Name (string)—The name of the target
- **•** Description (string)—Text that describes the target
- **•** Organization (string)—Name of the company that supports the target

None

# **UpdateVCloudDirectorTarget**

Updates the connection information for the VCloud Director server used for processes to run against.

#### **Parameters**

- defaultRuntimeUserNameOrId (string)—The display name or unique identifier of the default runtime user that should be associated with this target
- Validate (boolean)—Indicates if the target is to be checked for adherence to best practices (such as whether the target can be contacted, whether the credentials for the runtime user are valid, and so on).
- **•** UsePublicUrl (boolean)—Indicates whether the target should use the public URL
- **•** HostName (string)—Host name or IP address of selected server
- **•** PublicApiUrl (string)—URL used to connect to the VCloud Director
- **•** IgnoreCertificateErrors (boolean)—Indicates whether the target should ignore any certificate errors
- **•** APIVersion (string)—The API version of the VCloud Director
- Enabled (boolean)—Indicates if this target is enabled for execution. Targets that are not enabled are not available for execution.
- **•** Name (string)—The name of the target
- **•** Description (string)—Text that describes the target
- **•** Organization (string)—Name of the company that supports the target

#### **Return Type**

None

# **UpdateVCTarget**

Updates the connection information to the VMware virtual center server target.

## **Parameters**

- targetNameOrId (string) The display name or unique identifier that will be used to find this target
- **•** defaultRuntimeUserNameOrId (string)—The display name or unique identifier of the default runtime user that should be associated with this target
- Validate (boolean)—Indicates if the target is to be checked for adherence to best practices (such as whether the target can be contacted, whether the credentials for the runtime user are valid, and so on).
- **•** VirtualCenterESXServerName (string)—Host name or IP address of the Virtual Center/ESX Server
- **•** VirtualCenterESXServerServicePort (int)—Port number used to access the Virtual Center/ESX Server service
- **•** IsHttps (boolean)—Indicates VMware target is configured for HTTPS
- IsSSLCertificateErrorIgnored (boolean)—Indicates whether the target should ignore any SSL certificate errors
- **•** ConnectionLanguage (string)—Default language to use when connecting to the server
- **•** UseDefaultLanguage (boolean)—Indicates whether the target should use the default language when connecting to the server
- **•** ConnectionOverrideLanguage (string)—Alternative language to use when connecting to the server
- Enabled (boolean)—Indicates if this target is enabled for execution. Targets that are not enabled are not available for execution.
- **•** Name (string)—The name of the target
- **•** Description (string)—Text that describes the target
- **•** Organization (string)—Name of the company that supports the target

### **Return Type**

None

# **UpdateWebTarget**

Updates the properties used target for execution by a web service activity on which a web site may be hosted on several machines.

## **Parameters**

- targetNameOrId (string)—The display name or unique identifier that will be used to find this target
- defaultRuntimeUserNameOrId (string)—The display name or unique identifier of the default runtime user that should be associated with this target
- **•** Validate (boolean)—Indicates if the target is to be checked for adherence to best practices (such as whether the target can be contacted, whether the credentials for the runtime user are valid, and so on).
- **•** BaseUrl (string)—Target URL to use as a base for execution

- **•** IgnoreCertificateErrors (boolean)—Indicates whether the target should ignore any certificate errors
- Enabled (boolean)—Indicates if this target is enabled for execution. Targets that are not enabled are not available for execution.
- **•** Name (string)—The name of the target
- **•** Description (string)—Text that describes the target
- **•** Organization (string)—Name of the company that supports the target

None

# **UpdateWindowsTarget**

Updates the connection information for the Windows computer target used for processes to run against

#### **Parameters**

- **•** targetNameOrId (string)—The display name or unique identifier that will be used to find this target
- defaultRuntimeUserNameOrId (string)—The display name or unique identifier of the default runtime user that should be associated with this target
- Validate (boolean)—Indicates if the target is to be checked for adherence to best practices (such as whether the target can be contacted, whether the credentials for the runtime user are valid, and so on).
- ComputerName (string)—The name of the computer (Local computer name, .DNS name, NetBIOS name, IP address)
- Enabled (boolean)—Indicates if this target is enabled for execution. Targets that are not enabled are not available for execution.
- **•** Name (string)—The name of the target
- **•** Description (string)—Text that describes the target
- **•** Organization (string)—Name of the company that supports the target

#### **Return Type**

None

# **Viewing Targets**

The View Targets web services allows users to view the properties of existing targets for specific Process Orchestrator target types.

The following topics describe how to view targets for specific Process Orchestrator target types.

# **ListTargets**

Retrieves the list of defined target types in Process Orchestrator

## **Parameters**

- nameFilter (string)—A filter that will be applied to the display names of these targets. This filter can contain the "\*" wildcard character.
- **•** typeFilter (string)—A filter that will be applied to the type names of these targets. This filter can contain the "\*" wildcard character.

## **Return Type**

Target[]

# **View[UniqueTargetType]TargetProperties**

Users can view any target type that is defined in Process Orchestrator. These target types show up in the list as *View[UniqueTargetType]TargetProperties*. The input variables for the target types are the parameters of each target type listed.

The web service publishes these target types as dynamic methods that can change as target types are added, removed, or the input variables are modified. The list of the target types changes each time the web service is refreshed or restarted.

Г

**The Second Second** 

П

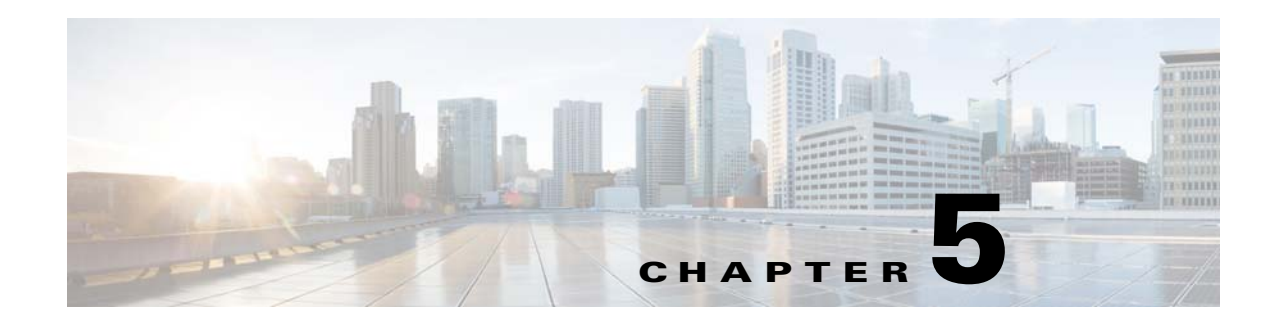

# **Runtime User Service**

This web service allows users to create, update, and view specific runtime users in Process Orchestrator. The WSDL for the Runtime User Web Service is:

http://<server>:<port>/WS/RuntimeUser?wsdl.

The following topics describe how to use the Create Runtime web service methods:

- **•** [Creating Runtime Users, page](#page-46-0) 5-1
- **•** [Updating Runtime Users, page](#page-50-0) 5-5
- [Viewing Runtime Users, page](#page-54-0) 5-9

# <span id="page-46-0"></span>**Creating Runtime Users**

The following topics describe how to create runtime users in Process Orchestrator.

# **CreateClientCertificateUserConfiguration**

Specifies the user administrative credentials required to configure client certificates.

### **Parameters**

- Validate (boolean)—Indicates if the runtime user is to be checked for adherence to best practices (such as to confirm that it has variables that are actually used, that it uses existing domains, and so on).
- RawData (string)—For information about the format of the raw data, see the Client Certificate User Specification in EDCS.
- **•** UserName (string)—The user name that will be associated with this runtime user
- **•** Name (string)—The name of the runtime user
- **•** Password (string)—The password for this user account
- **•** Description (string)—Text that describes the runtime user.

### **Return Type**

string

Г

# **CreateCspUser**

Specifies the user administrative credentials required to create a CSP user.

### **Parameters**

- Validate (boolean)—Indicates if the process is to be checked to confirm that it has variables that are actually used in the process, that it uses existing domains, and so on.
- **•** AuthorizationAPID (string)
- **•** UserName (string)—The user name that will be associated with this runtime user
- **•** Name (string)—The name of the runtime user
- **•** Password (string)—The password for this user account
- **•** Description (string)—Text that describes the runtime user.

#### **Return Type**

string

# **CreateGenericUser**

Specifies the security credentials for a runtime user that can be assigned to processes and activities for different adapters.

In Process Orchestrator, this web service method is called a Runtime User object.

### **Parameters**

- Validate (boolean)—Indicates if the process is to be checked to confirm that it has variables that are actually used in the process, that it uses existing domains, and so on.
- **•** UserName (string)—The user name that will be associated with this runtime user
- **•** Name (string)—The name of the runtime user
- **•** Password (string)—The password for this user account
- **•** Description (string)—Text that describes the runtime user

#### **Return Type**

string

# **CreateIOSUserConfiguration**

Specify the user administrative credentials required to access a Cisco IOS Device. The level of access for the Cisco IOS device is dependant upon the type of password used.

In Process Orchestrator, this web service method is called a Runtime Admin User object.

- Validate (boolean)—Indicates if the process is to be checked to confirm that it has variables that are actually used in the process, that it uses existing domains, and so on.
- **•** AdminPassword (string)—The password for the administrator
- **•** UserName (string)—The user name that will be associated with this runtime user
- **•** Name (string)—The name of the runtime user
- **•** Password (string)—The password for this user account
- **•** Description (string)—Text that describes the runtime user

string

# **CreatePublicKeyAdminUserConfiguration**

Specifies the credentials required to allow public key authentication and an administrative password to perform privileged operations.

If a target has set up public key authentication on the remote SSH server, the private key of the Public-key Authenticated Admin Runtime User will be used to form the SSH authentication request. The request is then authenticated against the stored public key on the remote server.

If the target does not allow public key authentication, the SSH authentication will fail.

### **Parameters**

- Validate (boolean)—Indicates if the process is to be checked to confirm that it has variables that are actually used in the process, that it uses existing domains, and so on.
- **•** AdminPassword (string)—The password for the administrator
- **•** PrivateKeyPassphrase—The private key passphrase used for authentication
- **•** PrivateKey—The private key used for authentication
- **•** UserName (string)—The user name that will be associated with this runtime user
- **•** Name (string)—The name of the runtime user
- **•** Description (string)—Text that describes the runtime user

### **Return Type**

string

# **CreateSnmpUserConfiguration**

Specifies the credentials for a SNMP runtime user to be used to assign run options for SNMP processes or activities.

# **Parameters**

- Validate (boolean)—Indicates if the process is to be checked to confirm that it has variables that are actually used in the process, that it uses existing domains, and so on.
- **•** SnmpVersion (SnmpVersion)—Appropriate SNMP version (SNMPv1, SNMPv2c, SNMPv3)
- **•** Community (string)—Indicates the relationship between the SNMP server system and the client system
- SecurityLevel (SnmpSecurityLevels)—Security level assigned to the user (noAuthNoPriv, authNoPriv, authPriv)

- **•** AuthenticationProtocol (SnmpAuthenticationProtocol)—Protocol used for authentication for *authNoPriv* or *authPriv* security levels (SHA, MD5)
- **•** PrivacyProtocol (SnmpPrivacyProtocol)—Format for transmitting encrypting data between the two devices for the security level *authPriv*. (DES, 3DES, AES128, AES256)
- **•** EncryptedAuthenticationKey (string)—Password used for authentication
- **•** EncryptedPrivacyKey (string)—Password used for encrypting data
- UserName (string)—The user name that will be associated with this runtime user.
- Name (string)—The name of the runtime user.
- **•** Password (string)—The password for this user account
- **•** Description (string)—Text that describes the runtime user

string

# **CreateVCloudDirectorUser**

Specifies the user administrative credentials required to access a VCloud Director.

### **Parameters**

- Validate (boolean)—Indicates if the process is to be checked to confirm that it has variables that are actually used in the process, that it uses existing domains, and so on.
- **•** UserType (vCloudUserType)
- **•** Organization (string)—Name of the company that supports the runtime user
- **•** UserName (string)—The user name that will be associated with this runtime user
- **•** Name (string)—The name of the runtime user
- **•** Password (string)—The password for this user account
- **•** Description (string)—Text that describes the runtime user

#### **Return Type**

string

# **CreateWindowsUserConfiguration**

Specify the credentials for a Windows user to be used to assign run options for processes or activities.

- Validate (boolean)—Indicates if the process is to be checked to confirm that it has variables that are actually used in the process, that it uses existing domains, and so on.
- **•** Domain (string)—Windows domain in which the user account resides
- **•** UserName (string)—The user name that will be associated with this runtime user
- **•** Name (string)—The name of the runtime user
- **•** Password (string)—The password for this user account

**•** Description (string)—Text that describes the runtime user

### **Return Type**

string

# <span id="page-50-0"></span>**Updating Runtime Users**

The following topics describe how to update existing runtime users in Process Orchestrator.

# **DeleteRuntimeUser**

Deletes a runtime user based on the name or the provided name.

### **Parameters**

runtimeUserNameOrId (string)—The display name or id of the runtime user

# **Return Type**

None

# **UpdateClientCertificateUserConfiguration**

Updates the user administrative credentials required to configure client certificates.

#### **Parameters**

- userNameOrId (string)—The display name or unique identifier that will be used to find this user
- **•** Validate (boolean)—Indicates if the runtime user is to be checked for adherence to best practices (such as whether the credentials for the runtime user are valid).
- **•** RawData (string)
- **•** UserName (string)—The user name that will be associated with this runtime user
- **•** Name (string)—The name of the runtime user
- **•** Password (string)—The password for this user account
- **•** Description (string)—Text that describes the runtime user.

## **Return Type**

None

# **UpdateCspUser**

Updates the user administrative credentials required to create a CSP user.

### **Parameters**

• userNameOrId (string)—The display name or unique identifier that will be used to find this user

- **•** Validate (boolean)—Indicates if the runtime user is to be checked for adherence to best practices (such as whether the credentials for the runtime user are valid).
- **•** AuthorizationAPID (string)
- **•** UserName (string)—The user name that will be associated with this runtime user
- **•** Name (string)—The name of the runtime user
- **•** Password (string)—The password for this user account
- **•** Description (string)—Text that describes the runtime user.

None

# **UpdateGenericUser**

Updates the security credentials for a generic runtime user. In Process Orchestrator, this web service method is called a Runtime User object.

### **Parameters**

- **•** userNameOrId (string)—The display name or unique identifier that will be used to find this user
- **•** Validate (boolean)—Indicates if the runtime user is to be checked for adherence to best practices (such as whether the credentials for the runtime user are valid).
- **•** UserName (string)—The user name that is associated with this runtime user
- **•** Name (string)—The name of the runtime user
- **•** Password (string)—The password for this user account
- **•** Description (string)—Text that describes the runtime user

### **Return Type**

None

# **UpdateIOSUserConfiguration**

Updates the user administrative credentials required to access a Cisco IOS Device. In Process Orchestrator, this web service method is called a Runtime Admin User object.

- userNameOrId (string)—The display name or unique identifier that will be used to find this user
- **•** Validate (boolean)—Indicates if the runtime user is to be checked for adherence to best practices (such as whether the credentials for the runtime user are valid).
- **•** AdminPassword (string)—The password for the administrator
- **•** UserName (string)—The user name that will be associated with this runtime user
- **•** Name (string)—The name of the runtime user
- **•** Password (string)—The password for this user account
- **•** Description (string)—Text that describes the runtime user.

None

# **UpdatePublicKeyAdminUserConfiguration**

Updates the credentials required to allow public key authentication and an administrative password to perform privileged operations.

### **Parameters**

- userNameOrId (string)—The display name or unique identifier that will be used to find this user
- Validate (boolean)—Indicates if the runtime user is to be checked for adherence to best practices (such as whether the credentials for the runtime user are valid).
- **•** AdminPassword (string)—The password for the administrator
- **•** PrivateKeyPassphrase—The private key passphrase used for authentication
- **•** PrivateKey—The private key used for authentication
- **•** UserName (string)—The user name that will be associated with this runtime user
- **•** Name (string)—The name of the runtime user
- **•** Description (string)—Text that describes the runtime user

### **Return Type**

None

# **UpdateSnmpUserConfiguration**

Updates the credentials for a SNMP runtime user to be used to assign run options for SNMP processes or activities.

### **Parameters**

- userNameOrId (string)—The display name or unique identifier that will be used to find this user
- Validate (boolean)—Indicates if the runtime user is to be checked for adherence to best practices (such as whether the credentials for the runtime user are valid).
- SnmpVersion (SnmpVersion)—Appropriate SNMP version (SNMPv1, SNMPv2c, SNMPv3)
- Community (string)—Indicates the relationship between the SNMP server system and the client system
- SecurityLevel (SnmpSecurityLevels)—Security level assigned to the user (noAuthNoPriv, authNoPriv, authPriv)
- **•** AuthenticationProtocol (SnmpAuthenticationProtocol)—Protocol used for authentication for *authNoPriv* or *authPriv* security levels (SHA, MD5)
- **•** PrivacyProtocol (SnmpPrivacyProtocol)—Format for transmitting encrypting data between the two devices for the security level *authPriv*. (DES, 3DES, AES128, AES256)
- **•** EncryptedAuthenticationKey (string)—Password used for authentication
- **•** EncryptedPrivacyKey (string)—Password used for encrypting data
- **•** UserName (string)—The user name that will be associated with this runtime user

- **•** Name (string)—The name of the runtime user
- **•** Password (string)—The password for this user account
- **•** Description (string)—Text that describes the runtime user

None

# **UpdateVCloudDirectorUser**

Updates the user administrative credentials required to access a VCloud Director.

#### **Parameters**

- userNameOrId (string)—The display name or unique identifier that will be used to find this user
- Validate (boolean)—Indicates if the runtime user is to be checked for adherence to best practices (such as whether the credentials for the runtime user are valid).
- **•** UserType (vCloudUserType)
- **•** Organization (string)—Name of the company that supports the runtime user
- **•** UserName (string)—The user name that will be associated with this runtime user
- **•** Name (string)—The name of the runtime user
- **•** Password (string)—The password for this user account
- **•** Description (string)—Text that describes the runtime user

#### **Return Type**

None

# **UpdateWindowsUser**

Updates the credentials for a Windows user to be used to assign run options for processes or activities.

## **Parameters**

- userNameOrId (string)—The display name or unique identifier that will be used to find this user
- Validate (boolean)—Indicates if the runtime user is to be checked for adherence to best practices (such as whether the credentials for the runtime user are valid).
- **•** Domain (string)—Windows domain in which the user account resides
- **•** UserName (string)—The user name that will be associated with this runtime user
- **•** Name (string)—The name of the runtime user
- **•** Password (string)—The password for this user account
- **•** Description (string)—Text that describes the runtime user

#### **Return Type**

None

# <span id="page-54-0"></span>**Viewing Runtime Users**

Users can review the properties for any runtime user that is defined in Process Orchestrator. The following topics describe how to review the properties of existing runtime users in Process Orchestrator.

# **ListRuntimeUsers**

Retrieves the list of defined runtime users in Process Orchestrator.

### **Parameters**

- **•** nameFilter (string)—A filter that will be applied to the display names of these runtime users. This filter may contain the "\*" wildcard character.
- **•** typeFilter (string)—A filter that will be applied to the type names of these runtime users. This filter may contain the "\*" wildcard character.

### **Return Type**

RuntimeUserDefinition[]

# **ViewClientCertificateUserConfigurationProperties**

View the configuration properties for the client certificate user.

### **Parameters**

userNameOrId (string)—The display name or unique identifier that will be used to find this user

### **Return Type**

ClientCertificateUserConfigurationData

# **ViewCspUserProperties**

View the properties for the CSP user.

#### **Parameters**

userNameOrId (string)—The display name or unique identifier that will be used to find this user

### **Return Type**

CspUserData

# **ViewGenericUserProperties**

Retrieves the properties of a defined runtime user in Process Orchestrator.

### **Parameters**

userNameOrId (string)—The display name or unique identifier that will be used to find this user

GenericRuntimeUserConfigurationData

# **ViewIOSUserConfigurationProperties**

View the configuration properties for the IOS user.

### **Parameters**

userNameOrId (string)—The display name or unique identifier that will be used to find this user

### **Return Type**

GenericRuntimeUserConfigurationData

# **ViewPublicKeyAdminUserConfigurationProperties**

View the configuration properties for public key administrator.

# **Parameters**

userNameOrId (string)—The display name or unique identifier that will be used to find this user

# **Return Type**

PublicKeyAdminUserConfigurationData

# **ViewSnmpUserConfigurationProperties**

View the SNMP user configuration properties.

## **Parameters**

userNameOrId (string)—The display name or unique identifier that will be used to find this user

### **Return Type**

SnmpUserConfigurationData

# **ViewVCloudDirectorUserProperties**

View the VCloud Director User properties.

## **Parameters**

userNameOrId (string)—The display name or unique identifier that will be used to find this user

## **Return Type**

VCloudDirectorUserData

# **ViewWindowsUserConfigurationProperties**

View the properties for a Windows user configuration.

## **Parameters**

userNameOrId (string)—The display name or unique identifier that will be used to find this user

## **Return Type**

WindowsUserConfigurationData

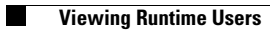

П

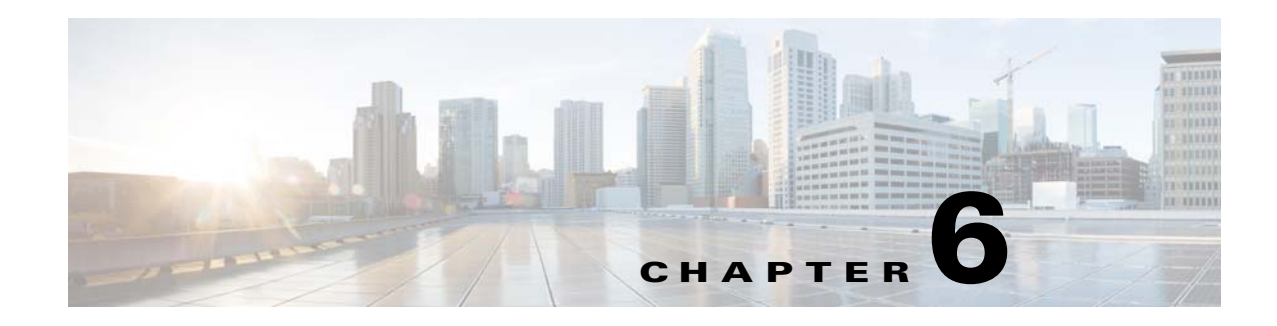

# **Task Service**

The Create Tasks Service provides web service methods that create, update, and view tasks and perform a limited set of operations. Users can create task subtypes, such as incidents and alerts.

All relevant properties in the task services can be defined, including task parameters. When tasks are defined, the user can create a series of user-defined parameters, using the name and value of the parameters.

The WSDL for the Task Web Service is located here:

http://<server>:<port>/WS/Task?wsdl

The following topics describe how to use the Task web service methods:

- **•** [Creating Tasks, page](#page-58-0) 6-1
- **•** [Updating Tasks, page](#page-65-0) 6-8
- **•** [Viewing Tasks, page](#page-72-0) 6-15

# <span id="page-58-0"></span>**Creating Tasks**

The following topics describe how to create tasks for Process Orchestrator.

# **CreateAlertTask**

Creates an alert regarding any potential problems.

An alert reflects potential problems that a user might want to investigate and possibly diagnose the problem.

### **Parameters**

- **•** AlertClass (int)—The incident identifier for the alert
- **•** DuplicateTaskId (string)—Task ID of the duplicated alert
- **•** WebFormXSLFileName (string)—Name of the source XML text file to transform the task XML into HTML for viewing in the Web Console
- **•** ItilStatus (ItilTaskStatus)—Status of the task (New, Assigned, Pending, InProgress, Canceled, Duplicate, Resolved, Closed)
- **•** AffectedTargetConfigurationItemId (string)—System ID on which the condition was detected
- **•** ConfigurationItemId (string)—IT component to which the alert pertains

Г

- **•** AffectedServices (string)—IT Service affected by the alert or incident
- AffectedOrganizations (string)—Organizations that consume the IT service affected by the alert or incident
- **•** Severity (ItilTechnicalSeverity)—Severity of the task (Low, Normal, High)
- **•** AutomationSummary (string)—File path for the related automation summary
- **•** Name (string)—The name of the task
- **•** Description (string)—Text that describes the task
- **•** DueDate (string)—Indicates the time period the task should be resolved. Note that this is the date AND time in UTC when the task is due.
- ExpirationDate (string)—When the task expires. Note that this is the date AND time in UTC when the task expired.
- **•** CompletedTime (string)—Indicates the time period the task was completed. Note that this is the date AND time in UTC when the task is completed.
- **•** Priority (TaskPriority)—Indicates the priority of the task (Low, Medium, High)
- NotificationRecipients (List<Collection of strings>)—List of recipients to be notified about the task
- **•** ExternalSystem (string)—The external system for the task
- ExternalId (string)—The external Id for the task
- RelatedTaskIds (List<Collection of Guids>)—Task ID of the related task
- CategoryIds (List<Collection of Guids>)—The categories that this task directly belongs to, if any. Note that this does not include categories that the process has an INdirect membership in, such as in the case of a category within a category.
- Parameters (List<NamedParameter>)—A collection of named parameters. The named parameter is a generic name/value pair that can be used for any task to add extra information.

string

# **CreateApprovalTask**

Specifies the user or group required to approve a task including the message associated for the approver.

- **•** Message (string)—Informs the approver what is being requested
- **•** ApprovalChoiceIndex (int)—0-based index of the approval choices in the tax
- **•** AutomationSummary (string)—File path for the related automation summary
- **•** ApprovalChoices (List<Collection of strings>)—Choices available to the approver
- **•** ApprovalStatus (ApprovalTaskStatus)—Current status of the task
- WebFormXSLFileName (string)—Name of the source XML text file to transform the task XML into HTML for viewing in the Web Console
- **•** Name (string)—The name of the task
- **•** Description (string)—Text that describes the task
- DueDate (string)—Indicates the time period the task should be resolved. Note that this is the date AND time in UTC when the task is due.
- **•** ExpirationDate (string)—When the task expires. Note that this is the date AND time in UTC when the task expired.
- CompletedTime (string)—Indicates the time period the task was completed. Note that this is the date AND time in UTC when the task is completed.
- **•** Priority (TaskPriority)—Indicates the priority of the task (Low, Medium, High)
- **•** NotificationRecipients (List<Collection of strings>)—List of recipients to be notified about the task
- **•** ExternalSystem (string)—The external system for the task
- **•** ExternalId (string)—The external Id for the task
- **•** RelatedTaskIds (List<Collection of Guids>)—Task ID of the related task
- CategoryIds (List<Collection of Guids>)—The categories that this task directly belongs to, if any. Note that this does not include categories that the process has an INdirect membership in, such as in the case of a category within a category.
- Parameters (List<NamedParameter>)—A collection of named parameters. The named parameter is a generic name/value pair that can be used for any task to add extra information.

string

# **CreateChangeRequestTask**

Requests a modification to the configuration of an object or system.

The change requests are used to request system enhancements, report problems with a system, or report changes from one system which affects another system.

#### **Parameters**

- **•** ChangeRequestClass (int)—Identifier for the change request
- **•** ChangeStatus (ChangeRequestTaskStatus)—Current status of the task (New, Assigned, AuthorizationPending, AuthorizationDenied, Authorized, ChangeInProgress, ChangeComplete, Canceled, Duplicate)
- ChangeRequestIdentifier (string)—Process Orchestrator generated ID number for the change request task
- **•** ReasonForChange (string)—Describes the business justification for the request
- **•** ChangeTiming (string)—Deadline date or time for the change
- WebFormXSLFileName (string)—Name of the source XML text file to transform the task XML into HTML for viewing in the Web Console
- AffectedTargetConfigurationItemId (string)—System ID on which the condition was detected
- **•** ConfigurationItemId (string)—IT component to which the alert pertains.
- **•** AffectedServices (string)—IT Service affected by the alert or incident
- **•** AffectedOrganizations (string)—Organizations that consume the IT service affected by the alert or incident
- **•** Severity (ItilTechnicalSeverity)—Severity of the task (Low, Normal, High)

- **•** AutomationSummary (string)—File path for the related automation summary
- **•** Name (string)—The name of the task
- **•** Description (string)—Text that describes the task
- DueDate (string)—Indicates the time period the task should be resolved. Note that this is the date AND time in UTC when the task is due.
- **•** ExpirationDate (string)—When the task expires. Note that this is the date AND time in UTC when the task expired.
- CompletedTime (string)—Indicates the time period the task was completed. Note that this is the date AND time in UTC when the task is completed.
- **•** Priority (TaskPriority)—Indicates the priority of the task (Low, Medium, High)
- NotificationRecipients (List<Collection of strings>)—List of recipients to be notified about the task
- **•** ExternalSystem (string)—The external system for the task
- **•** ExternalId (string)—The external Id for the task
- **•** RelatedTaskIds (List<Collection of Guids>)—Task ID of the related task
- CategoryIds (List<Collection of Guids>)—The categories that this task directly belongs to, if any. Note that this does not include categories that the process has an INdirect membership in, such as in the case of a category within a category.
- Parameters (List<NamedParameter>)—A collection of named parameters. The named parameter is a generic name/value pair that can be used for any task to add extra information.

string

# **CreateGuidedOperationTask**

Creates detailed instructions for a user or group to perform a guided operation task.

- **•** GuidedOperationStatus (GuidedOperationTaskStatus)—Current status of the task (New, Assigned, Pending, InProgress, Waiting, Closed, Bypassed, Canceled, Completed)
- **•** Instructions (string)—Step-by-step process for handling a task
- **•** WebFormXSLFileName (string)—Name of the source XML text file to transform the task XML into HTML for viewing in the Web Console
- **•** Name (string)—The name of the task
- **•** Description (string)—Text that describes the task
- DueDate (string)—Indicates the time period the task should be resolved. Note that this is the date AND time in UTC when the task is due.
- ExpirationDate (string)—When the task expires. Note that this is the date AND time in UTC when the task expired.
- CompletedTime (string)—Indicates the time period the task was completed. Note that this is the date AND time in UTC when the task is completed.
- **•** Priority (TaskPriority)—Indicates the priority of the task (Low, Medium, High)
- NotificationRecipients (List<Collection of strings>)—List of recipients to be notified about the task
- **•** ExternalSystem (string)—The external system for the task
- **•** ExternalId (string)—The external Id for the task
- **•** RelatedTaskIds (List<Collection of Guids>)—Task ID of the related task
- **•** CategoryIds (List<Collection of Guids>)—The categories that this task directly belongs to, if any. Note that this does not include categories that the process has an INdirect membership in, such as in the case of a category within a category.
- **•** Parameters (List<NamedParameter>)—A collection of named parameters. The named parameter is a generic name/value pair that can be used for any task to add extra information.

string

# **CreateIncidentTask**

Creates a task which requires an operator to take action in order to resolve an issue.

## **Parameters**

- IncidentClass (int)—Value indicating the class of the incident
- IncidentIdentifier (string)—ID of the incident
- ReportingUser (string)—User name of the individual who reported the incident and contact information of the user who called IT to report the problem
- **•** ReportingUserDetails (string)—Contact information of the individual who reported the incident
- OriginatingAlertIds (List<Collection of Guids>)—Alert ID which triggered the incident
- **•** ResolveOriginatingAlerts (boolean)—Indicates whether Alert ID was resolved using *True*/*False* value
- **•** WebFormXSLFileName (string)—Name of the source XML text file to transform the task XML into HTML for viewing in the Web Console
- **•** ItilStatus (ItilTaskStatus)—Status of the task (New, Assigned, Pending, InProgress, Canceled, Duplicate, Resolved, Closed)
- AffectedTargetConfigurationItemId (string)—System ID on which the condition was detected
- **•** ConfigurationItemId (string)—IT component to which the alert pertains.
- **•** AffectedServices (string)—IT Service affected by the alert or incident
- **•** AffectedOrganizations (string)—Organizations that consume the IT service affected by the alert or incident
- **•** Severity (ItilTechnicalSeverity)—Severity of the task (Low, Normal, High)
- **•** AutomationSummary (string)—File path for the related automation summary
- Name (string)—The name of the task
- **•** Description (string)—Text that describes the task
- DueDate (string)—Indicates the time period the task should be resolved. Note that this is the date AND time in UTC when the task is due.

Г

- ExpirationDate (string)—When the task expires. Note that this is the date AND time in UTC when the task expired.
- CompletedTime (string)—Indicates the time period the task was completed. Note that this is the date AND time in UTC when the task is completed.
- **•** Priority (TaskPriority)—Indicates the priority of the task (Low, Medium, High)
- NotificationRecipients (List<Collection of strings>)—List of recipients to be notified about the task
- **•** ExternalSystem (string)—The external system for the task
- **•** ExternalId (string)—The external Id for the task
- RelatedTaskIds (List<Collection of Guids>)—Task ID of the related task
- CategoryIds (List<Collection of Guids>)—The categories that this task directly belongs to, if any. Note that this does not include categories that the process has an INdirect membership in, such as in the case of a category within a category.
- Parameters (List<NamedParameter>)—A collection of named parameters. The named parameter is a generic name/value pair that can be used for any task to add extra information.

string

# **CreateReviewTask**

Submit a document for review as well as provide a message for the reviewer. In Process Orchestrator, this task is called the Review Request task.

- **•** ReviewStatus (ReviewTaskStatus)—Status of the task (New, Assigned, Pending, InProgress, Waiting, Canceled, Completed)
- **•** DocumentPath (string)—File path for the document to be reviewed
- **•** Message (string)—Message that informs the reviewer of why document needs to be reviewed
- WebFormXSLFileName (string)—Name of the source XML text file to transform the task XML into HTML for viewing in the Web Console
- **•** Name (string)—The name of the task
- **•** Description (string)—Text that describes the task
- **•** DueDate (string)—Indicates the time period the task should be resolved. Note that this is the date AND time in UTC when the task is due.
- **•** ExpirationDate (string)—When the task expires. Note that this is the date AND time in UTC when the task expired.
- **•** CompletedTime (string)—Indicates the time period the task was completed. Note that this is the date AND time in UTC when the task is completed.
- **•** Priority (TaskPriority)—Indicates the priority of the task (Low, Medium, High)
- NotificationRecipients (List<Collection of strings>)—List of recipients to be notified about the task
- **•** ExternalSystem (string)—The external system for the task
- **•** ExternalId (string)—The external Id for the task
- RelatedTaskIds (List<Collection of Guids>)—Task ID of the related task
- CategoryIds (List<Collection of Guids>)—The categories that this task directly belongs to, if any. Note that this does not include categories that the process has an INdirect membership in, such as in the case of a category within a category.
- Parameters (List<NamedParameter>)—A collection of named parameters. The named parameter is a generic name/value pair that can be used for any task to add extra information.

string

# **CreateSurveyTask**

Creates a set of questions requiring a user or group response to gather a large set of information. In Process Orchestrator, this task is called the Input Request task.

### **Parameters**

- **•** Message (string)— Introductory message for the input request
- **•** SurveyStatus (SurveyTaskStatus)—Status of the task (New, Assigned, Pending, InProgress, Waiting, Canceled, Completed)
- **•** WebFormXSLFileName (string)—Name of the source XML text file to transform the task XML into HTML for viewing in the Web Console
- **•** Name (string)—The name of the task
- **•** Description (string)—Text that describes the task
- DueDate (string)—Indicates the time period the task should be resolved. Note that this is the date AND time in UTC when the task is due.
- ExpirationDate (string)—When the task expires. Note that this is the date AND time in UTC when the task expired.
- CompletedTime (string)—Indicates the time period the task was completed. Note that this is the date AND time in UTC when the task is completed.
- **•** Priority (TaskPriority)—Indicates the priority of the task (Low, Medium, High)
- NotificationRecipients (List<Collection of strings>)—List of recipients to be notified about the task
- **•** ExternalSystem (string)—The external system for the task
- **•** ExternalId (string)—The external Id for the task
- RelatedTaskIds (List<Collection of Guids>)—Task ID of the related task
- CategoryIds (List<Collection of Guids>)—The categories that this task directly belongs to, if any. Note that this does not include categories that the process has an INdirect membership in, such as in the case of a category within a category.
- Parameters (List<NamedParameter>)—A collection of named parameters. The named parameter is a generic name/value pair that can be used for any task to add extra information.

#### **Return Type**

string

# <span id="page-65-0"></span>**Updating Tasks**

The following topics describe how to modify configuration properties of an existing task in Process Orchestrator.

# **AddNoteToTask**

Updates an existing task with notes.

## **Parameters**

- **•** taskId (string)—The Id of the task
- noteText (string)—Any notes related to the task

## **Return Type**

None

# **UpdateAlertTask**

Updates the properties or status of a defined alert containing potential problems that a user may want to investigate and possibly diagnose the problem.

- **•** nameOrId (string)—The display name or unique identifier of the task
- **•** AlertClass (int)—The incident identifier for the alert
- **•** DuplicateTaskId (string)—Task ID of the duplicated alert
- **•** WebFormXSLFileName (string)—Name of the source XML text file to transform the task XML into HTML for viewing in the Web Console
- **•** ItilStatus (ItilTaskStatus)—Status of the task (New, Assigned, Pending, InProgress, Canceled, Duplicate, Resolved, Closed)
- AffectedTargetConfigurationItemId (string)—System ID on which the condition was detected
- **•** ConfigurationItemId (string)—IT component to which the alert pertains
- **•** AffectedServices (string)—IT Service affected by the alert or incident
- **•** AffectedOrganizations (string)—Organizations that consume the IT service affected by the alert or incident
- **•** Severity (ItilTechnicalSeverity)—Severity of the task (Low, Normal, High)
- **•** AutomationSummary (string)—File path for the related automation summary
- **•** Name (string)—The name of the task
- **•** Description (string)—Text that describes the task
- DueDate (string)—Indicates the time period the task should be resolved. Note that this is the date AND time in UTC when the task is due.
- **•** ExpirationDate (string)—When the task expires. Note that this is the date AND time in UTC when the task expired.
- CompletedTime (string)—Indicates the time period the task was completed. Note that this is the date AND time in UTC when the task is completed.
- **•** Priority (TaskPriority)—Indicates the priority of the task (Low, Medium, High)
- NotificationRecipients (List<Collection of strings>)—List of recipients to be notified about the task
- **•** ExternalSystem (string)—The external system for the task
- **•** ExternalId (string)—The external Id for the task
- **•** RelatedTaskIds (List<Collection of Guids>)—Task ID of the related task
- **•** CategoryIds (List<Collection of Guids>)—The categories that this task directly belongs to, if any. Note that this does not include categories that the process has an INdirect membership in, such as in the case of a category within a category.
- Parameters (List<NamedParameter>)—A collection of named parameters. The named parameter is a generic name/value pair that can be used for any task to add extra information.

None

# **UpdateApprovalTask**

Updates the properties of a defined approval task.

#### **Parameters**

- **•** nameOrId (string)—The display name or unique identifier of the task
- **•** Message (string)—Informs the approver what is being requested
- **•** ApprovalChoiceIndex (int)—0-based index of the approval choices in the tax
- **•** AutomationSummary (string)—File path for the related automation summary
- **•** ApprovalChoices (List<Collection of strings>)—Choices available to the approver
- **•** ApprovalStatus (ApprovalTaskStatus)—Current status of the task
- **•** WebFormXSLFileName (string)—Name of the source XML text file to transform the task XML into HTML for viewing in the Web Console
- **•** Name (string)—The name of the task
- **•** Description (string)—Text that describes the task
- **•** DueDate (string)—Indicates the time period the task should be resolved. Note that this is the date AND time in UTC when the task is due.
- **•** ExpirationDate (string)—When the task expires. Note that this is the date AND time in UTC when the task expired.
- CompletedTime (string)—Indicates the time period the task was completed. Note that this is the date AND time in UTC when the task is completed.
- **•** Priority (TaskPriority)—Indicates the priority of the task (Low, Medium, High)
- **•** NotificationRecipients (List<Collection of strings>)—List of recipients to be notified about the task
- **•** ExternalSystem (string)—The external system for the task
- ExternalId (string)—The external Id for the task
- **•** RelatedTaskIds (List<Collection of Guids>)—Task ID of the related task

- CategoryIds (List<Collection of Guids>)—The categories that this task directly belongs to, if any. Note that this does not include categories that the process has an INdirect membership in, such as in the case of a category within a category.
- **•** Parameters (List<NamedParameter>)—A collection of named parameters. The named parameter is a generic name/value pair that can be used for any task to add extra information.

None

# **UpdateChangeRequestTask**

Updates the properties of a change request task.

- **•** nameOrId (string)—The display name or unique identifier of the task.
- **•** ChangeRequestClass (int)—Identifier for the change request
- **•** ChangeStatus (ChangeRequestTaskStatus)—Current status of the task (New, Assigned, AuthorizationPending, AuthorizationDenied, Authorized, ChangeInProgress, ChangeComplete, Canceled, Duplicate)
- ChangeRequestIdentifier (string)—Process Orchestrator generated ID number for the change request task
- **•** ReasonForChange (string)—Describes the business justification for the request
- **•** ChangeTiming (string)—Deadline date or time for the change
- **•** WebFormXSLFileName (string)—Name of the source XML text file to transform the task XML into HTML for viewing in the Web Console
- **•** AffectedTargetConfigurationItemId (string)—System ID on which the condition was detected
- **•** ConfigurationItemId (string)—IT component to which the alert pertains.
- **•** AffectedServices (string)—IT Service affected by the alert or incident
- **•** AffectedOrganizations (string)—Organizations that consume the IT service affected by the alert or incident
- **•** Severity (ItilTechnicalSeverity)—Severity of the task (Low, Normal, High)
- **•** AutomationSummary (string)—File path for the related automation summary
- **•** Name (string)—The name of the task
- **•** Description (string)—Text that describes the task
- DueDate (string)—Indicates the time period the task should be resolved. Note that this is the date AND time in UTC when the task is due.
- **•** ExpirationDate (string)—When the task expires. Note that this is the date AND time in UTC when the task expired.
- CompletedTime (string)—Indicates the time period the task was completed. Note that this is the date AND time in UTC when the task is completed.
- **•** Priority (TaskPriority)—Indicates the priority of the task (Low, Medium, High)
- NotificationRecipients (List<Collection of strings>)—List of recipients to be notified about the task
- **•** ExternalSystem (string)—The external system for the task
- **•** ExternalId (string)—The external Id for the task
- RelatedTaskIds (List<Collection of Guids>)—Task ID of the related task
- CategoryIds (List<Collection of Guids>)—The categories that this task directly belongs to, if any. Note that this does not include categories that the process has an INdirect membership in, such as in the case of a category within a category.
- **•** Parameters (List<NamedParameter>)—A collection of named parameters. The named parameter is a generic name/value pair that can be used for any task to add extra information.

None

# **UpdateGuidedOperationTask**

Updates the properties of a guided operation task.

### **Parameters**

- **•** nameOrId (string) The display name or unique identifier of the task
- **•** GuidedOperationStatus (GuidedOperationTaskStatus)—Current status of the task (New, Assigned, Pending, InProgress, Waiting, Closed, Bypassed, Canceled, Completed)
- **•** Instructions (string)—Step-by-step process for handling a task
- **•** WebFormXSLFileName (string)—Name of the source XML text file to transform the task XML into HTML for viewing in the Web Console
- **•** Name (string)—The name of the task
- **•** Description (string)—Text that describes the task
- DueDate (string)—Indicates the time period the task should be resolved. Note that this is the date AND time in UTC when the task is due.
- ExpirationDate (string)—When the task expires. Note that this is the date AND time in UTC when the task expired.
- CompletedTime (string)—Indicates the time period the task was completed. Note that this is the date AND time in UTC when the task is completed.
- **•** Priority (TaskPriority)—Indicates the priority of the task (Low, Medium, High)
- NotificationRecipients (List<Collection of strings>)—List of recipients to be notified about the task
- **•** ExternalSystem (string)—The external system for the task
- **•** ExternalId (string)—The external Id for the task
- **•** RelatedTaskIds (List<Collection of Guids>)—Task ID of the related task
- CategoryIds (List<Collection of Guids>)—The categories that this task directly belongs to, if any. Note that this does not include categories that the process has an INdirect membership in, such as in the case of a category within a category.
- **•** Parameters (List<NamedParameter>)—A collection of named parameters. The named parameter is a generic name/value pair that can be used for any task to add extra information.

None

# **UpdateIncidentTask**

Updates the properties of a task which requires the assignee to resolve an issue.

- **•** nameOrId (string)—The display name or unique identifier of the task
- **•** IncidentClass (int)—Value indicating the class of the incident
- **•** IncidentIdentifier (string)—ID of the incident
- ReportingUser (string)—User name of the individual who reported the incident and contact information of the user who called IT to report the problem
- ReportingUserDetails (string)—Contact information of the individual who reported the incident
- OriginatingAlertIds (List<Collection of Guids>)—Alert ID which triggered the incident
- **•** ResolveOriginatingAlerts (boolean)—Indicates whether Alert ID was resolved using *True*/*False* value
- **•** WebFormXSLFileName (string)—Name of the source XML text file to transform the task XML into HTML for viewing in the Web Console
- **•** ItilStatus (ItilTaskStatus)—Status of the task (New, Assigned, Pending, InProgress, Canceled, Duplicate, Resolved, Closed)
- AffectedTargetConfigurationItemId (string)—System ID on which the condition was detected
- **•** ConfigurationItemId (string)—IT component to which the alert pertains
- **•** AffectedServices (string)—IT Service affected by the alert or incident
- **•** AffectedOrganizations (string)—Organizations that consume the IT service affected by the alert or incident
- **•** Severity (ItilTechnicalSeverity)—Severity of the task (Low, Normal, High)
- **•** AutomationSummary (string)—File path for the related automation summary
- **•** Name (string)—The name of the task
- **•** Description (string)—Text that describes the task
- DueDate (string)—Indicates the time period the task should be resolved. Note that this is the date AND time in UTC when the task is due.
- ExpirationDate (string)—When the task expires. Note that this is the date AND time in UTC when the task expired.
- CompletedTime (string)—Indicates the time period the task was completed. Note that this is the date AND time in UTC when the task is completed.
- **•** Priority (TaskPriority)—Indicates the priority of the task (Low, Medium, High)
- NotificationRecipients (List<Collection of strings>)—List of recipients to be notified about the task
- **•** ExternalSystem (string)—The external system for the task
- **•** ExternalId (string)—The external Id for the task
- RelatedTaskIds (List<Collection of Guids>)—Task ID of the related task
- CategoryIds (List<Collection of Guids>)—The categories that this task directly belongs to, if any. Note that this does not include categories that the process has an INdirect membership in, such as in the case of a category within a category.
- **•** Parameters (List<NamedParameter>)—A collection of named parameters. The named parameter is a generic name/value pair that can be used for any task to add extra information.

None

# **UpdateReviewTask**

Updates the properties of the review task which requires a message and a file path for a document for review. In Process Orchestrator, this task is called the Review Request task.

#### **Parameters**

- **•** nameOrId (string)—The display name or unique identifier of the task
- **•** ReviewStatus (ReviewTaskStatus)—Status of the task (New, Assigned, Pending, InProgress, Waiting, Canceled, Completed)
- **•** DocumentPath (string)—File path for the document to be reviewed
- **•** Message (string)—Message that informs the reviewer of why document needs to be reviewed
- **•** WebFormXSLFileName (string)—Name of the source XML text file to transform the task XML into HTML for viewing in the Web Console
- **•** Name (string)—The name of the task
- **•** Description (string)—Text that describes the task
- DueDate (string)—Indicates the time period the task should be resolved. Note that this is the date AND time in UTC when the task is due.
- ExpirationDate (string)—When the task expires. Note that this is the date AND time in UTC when the task expired.
- CompletedTime (string)—Indicates the time period the task was completed. Note that this is the date AND time in UTC when the task is completed.
- **•** Priority (TaskPriority)—Indicates the priority of the task (Low, Medium, High)
- **•** NotificationRecipients (List<Collection of strings>)—List of recipients to be notified about the task
- **•** ExternalSystem (string)—The external system for the task
- **•** ExternalId (string)—The external Id for the task
- **•** RelatedTaskIds (List<Collection of Guids>)—Task ID of the related task
- CategoryIds (List<Collection of Guids>)—The categories that this task directly belongs to, if any. Note that this does not include categories that the process has an INdirect membership in, such as in the case of a category within a category.
- Parameters (List<NamedParameter>)—A collection of named parameters. The named parameter is a generic name/value pair that can be used for any task to add extra information.

#### **Return Type**

None

# **UpdateSurveyTask**

Updates the set of questions requiring a user or group response in order to gather a large set of information. In Process Orchestrator, this task is called the Input Request task.

### **Parameters**

- **•** nameOrId (string)—The display name or unique identifier of the task
- **•** Message (string)— Introductory message for the input request
- **•** SurveyStatus (SurveyTaskStatus)—Status of the task (New, Assigned, Pending, InProgress, Waiting, Canceled, Completed)
- **•** WebFormXSLFileName (string)—Name of the source XML text file to transform the task XML into HTML for viewing in the Web Console
- **•** Name (string)—The name of the task
- **•** Description (string)—Text that describes the task
- DueDate (string)—Indicates the time period the task should be resolved. Note that this is the date AND time in UTC when the task is due.
- ExpirationDate (string)—When the task expires. Note that this is the date AND time in UTC when the task expired.
- CompletedTime (string)—Indicates the time period the task was completed. Note that this is the date AND time in UTC when the task is completed.
- **•** Priority (TaskPriority)—Indicates the priority of the task (Low, Medium, High)
- NotificationRecipients (List<Collection of strings>)—List of recipients to be notified about the task
- **•** ExternalSystem (string)—The external system for the task
- **•** ExternalId (string)—The external Id for the task
- **•** RelatedTaskIds (List<Collection of Guids>)—Task ID of the related task
- **•** CategoryIds (List<Collection of Guids>)—The categories that this task directly belongs to, if any. Note that this does not include categories that the process has an INdirect membership in, such as in the case of a category within a category.
- Parameters (List<NamedParameter>)—A collection of named parameters. The named parameter is a generic name/value pair that can be used for any task to add extra information.

### **Return Type**

None
# **Viewing Tasks**

This web service allows users to retrieve the configuration properties for defined tasks in Process Orchestrator.

### **ViewAlertTaskProperties**

Retrieves the configuration properties of an alert task.

#### **Parameters**

taskId (string)—The Id of the task

#### **Return Type**

AlertTaskConfigurationData

### **ViewApprovalTaskProperties**

Retrieves the configuration properties of an approval task.

#### **Parameters**

taskId (string)—The Id of the task

#### **Return Type**

ApprovalTaskConfigurationData

### **ViewChangeRequestTaskProperties**

Retrieves the properties of a change request task.

#### **Parameters**

taskId (string)—The Id of the task

#### **Return Type**

ChangeRequestTaskConfigurationData

# **ViewGuidedOperationTaskProperties**

Retrieves the properties of a guided operation task.

#### **Parameters**

taskId (string)—The Id of the task

#### **Return Type**

GuidedOperationTaskConfigurationData

Г

### **ViewIncidentTaskProperties**

Retrieves the properties of an incident task.

**Parameters** taskId (string)—The Id of the task

**Return Type** IncidentTaskConfigurationData

## **ViewReviewTaskProperties**

Retrieves the properties of a review task.

**Parameters** taskId (string)—The Id of the task

**Return Type** ReviewTaskConfigurationData

## **ViewSurveyTaskProperties**

Retrieves the properties of an input request task.

**Parameters** taskId (string)—The Id of the task

**Return Type** SurveyTaskConfigurationData